HNKI

<span id="page-0-0"></span>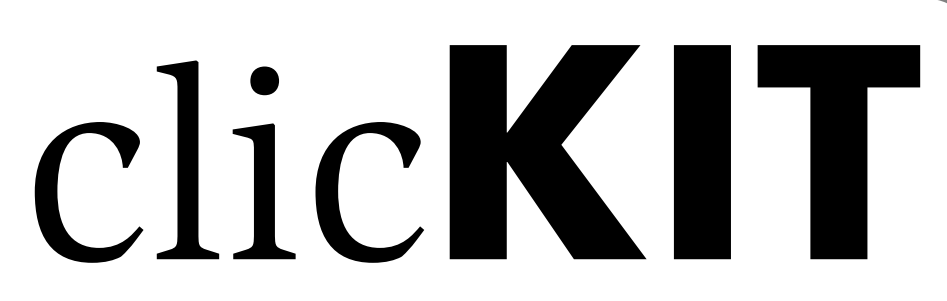

Das Onlinemagazin für Studierende · 2013.2 des Karlsruher Instituts für Technologie

# ... fertig, los!

Sportplatz KIT: Exoten tummeln sich neben Aufsteigern.

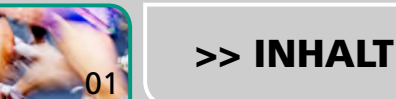

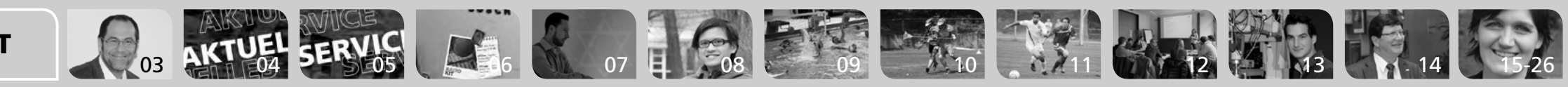

## <span id="page-1-0"></span>Inhalt **clicKIT 2013.2**

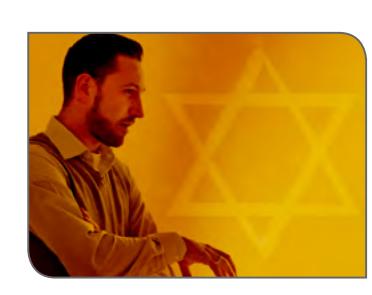

Editorial 3 Impressum 3 Aktuelles 4 Service 5 Am Kühlschrank 6 Augen auf: Torben Halama 7

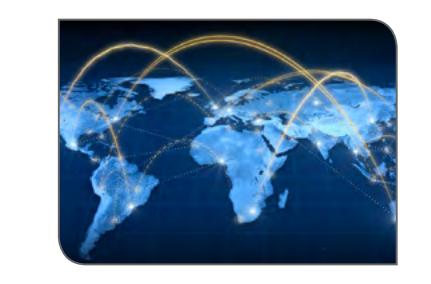

Branchenreport: Mobile Kommunikation 18 Porträt: das Start Up-Unternehmen Honestly 19

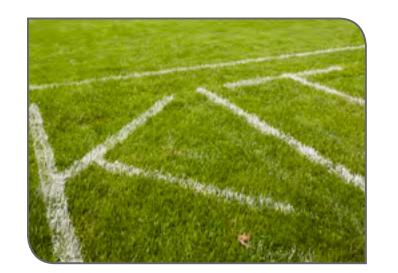

Umfrage: Kennt und nutzt Ihr die Sportangebote? 8 Höher, schneller, weiter: Exotinnen und Aufsteiger 9

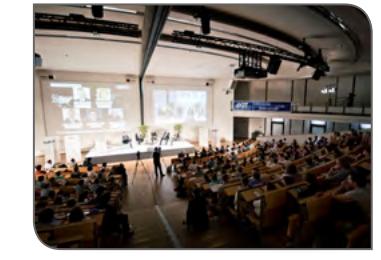

Community-Tipp: die Seite busliniensuche.de 21 Freizeit: Fetter Rabatt auf Kultur 23 Roter Teppich: das KIT-Sommerfest 24 Roter Teppich: das Technologieforum TalKIT 25

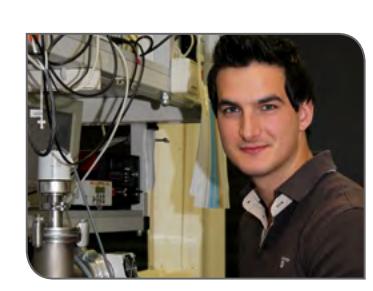

Was macht eigentlich … das Schreiblabor? 12 Im Hörsaal mit ... KSOP-Masterstudent Philipp Brenner 13 Sechs Fragen an ... Chief Science Officer Volker Saile 14 Fremde Welt Hochschule: die Initiative arbeiterkind.de 15 Deutsch-Französisch: Grenzgängerin Zäzilia Seibold 16 Wie nutzen Studierende Medien? Interview mit Michael Grosch 17

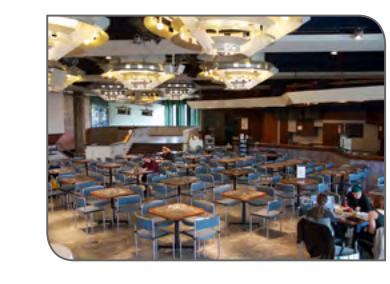

Am Schluss: Lernen in der TheaBib & Bar 26

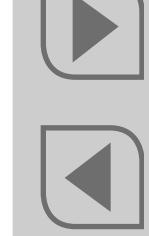

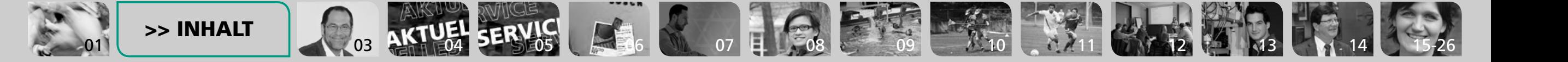

// Impressum

<span id="page-2-0"></span>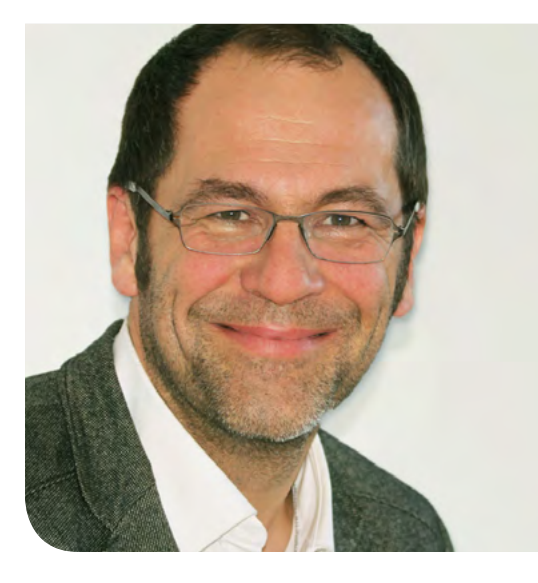

ein Trend in Journalismus und Kommunikation heißt "Crossmedia": Ein Thema wird auf verschiedene Foto: Jana Mayer Formate aufgeteilt, jeder Medienwechsel bringt neue Aspekte. Eine Entwicklung, die Jobs und Arbeitswei-

**Foto: Jana Mayer**

sen verändert – und damit gerade junge Menschen angeht, die ihre berufliche Zukunft in dieser Branche sehen. Klar ist: Je mehr Erfahrungen sie mit der Vielfalt der Darstellungsformen und Medien sammeln, umso besser. Eine gute Gelegenheit boten die Jugendmedientage 2013 Ende April in Karlsruhe. 400 junge Medienmacher übten Recherchieren, Schreiben, Redigieren und Drehen. Die clicKIT-Redaktion und KIT-Kameramann Sebastian Mang gaben 15 von ihnen in einem Workshop Tipps zur Videoproduktion. Die sie dann auch gleich in fünf kurzen Baustellen-Filmen in die Tat umsetzten.

Liebe Studentinnen und Studenten,

In clicKIT wollen wir Ihnen wieder die eine oder andere Story in Text, Bild und Ton erzählen. Und ganz ehrlich – es geht uns gerade richtig gut dabei, seit wir wissen, dass clicKIT für den Deutschen Preis für Onlinekommunikation nominiert ist!

Viel Spaß beim Lesen Klaus Rümmele

P.S. Zweimal im Semester finden Sie eine neue clicKIT-Ausgabe auf [www.kit.edu/clickit.](www.kit.edu/clickit) Wenn Sie sich über [https://www.lists.kit.edu/](https://www.lists.kit.edu/sympa/info/clickit) [sympa/info/clickit](https://www.lists.kit.edu/sympa/info/clickit) auf dem clicKIT-Verteiler eintragen, dann erhalten Sie das Magazin direkt in Ihr E-Mail-Fach.

**Was ist Euer Lieblingsthema? Was gefällt Euch nicht?** Kommt in die Sprechstunde und sagt's uns in 140 Zeichen: 8. Mai, 10 bis 11 Uhr! www.kit.edu/twitter

[01](#page-0-0)<sup>01</sup> <sup>02</sup> 03 [04](#page-3-0) [05](#page-4-0) [06](#page-5-0) [07](#page-6-0) [08](#page-7-0) [09](#page-8-0) [10](#page-9-0) [11](#page-10-0) [12](#page-11-0) [13](#page-12-0) [14](#page-13-0) [15-26](#page-14-0)

#### **Herausgeber**

Karlsruher Institut für Technologie (KIT) Kaiserstraße 12 76131 Karlsruhe

#### **Redaktion**

Presse, Kommunikation und Marketing (PKM) Karlsruher Institut für Technologie (KIT)

Dr. Klaus Rümmele (verantwortlich, ele) [klaus.ruemmele@kit.edu;](mailto:klaus.ruemmele@kit.edu) Tel. 0721 608-48153

Tu-Mai Pham-Huu (tp), Denis Elbl (del)

**Bildredaktion** Gabi Zachmann

**Gestaltung** Dipl.-Des. Wilfrid Schroeder (PKM), Eva Geiger (Steinbuch Centre for Computing, Print-, Plot- und Medienproduktion)

**Satz und Layout** Eva Geiger (SCC-PPM)

**Erscheinungsweise** zweimal im Semester

**Erscheinungstermin dieser Ausgabe** 6.5.2013

**Redaktionsschluss Ausgabe 2013.3** 31.5.2013; erscheint zum Ende des Sommersemesters

Das KIT übernimmt für die Inhalte verlinkter Seiten keine Haftung. [Disclaimer](http://www.kit.edu/impressum.php?PHPSESSID=ced419e03a815007316abd3d2747bd0e)

<span id="page-3-0"></span>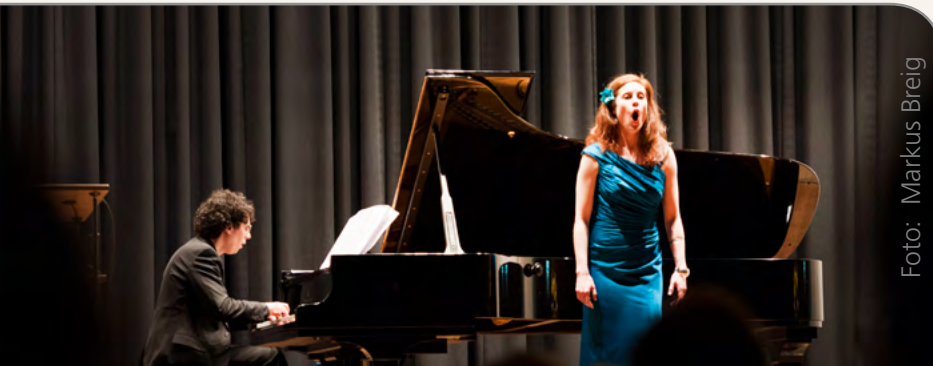

**Mach Sachen**

### Klassik auf dem Campus One

Mit der langen Nacht des Musiktheaters beginnt es: das Musikfest zum Bezug des neuen Campus One – Schloss Gottesaue der Hochschule für Musik Karlsruhe. Bis 12. Mai erleben die Besucherinnen und Besucher des Festes ein buntes Programm: vom Kammermusikabend zum Lesekonzert, von der Oper über ein Meisterklassenkonzert bis hin zur Liveelektronik. Für nahezu jeden Musikgeschmack lässt sich etwas finden, wenn die Musikstudierenden und ihre Lehrer zu einer vielfältigen Reihe in ihren neuen Konzertsaal einladen.

Die Musikhochschule feiert mit diesem Fest die Einweihung des Campus One, auf dem alle Studierenden und Dozenten zusammen kommen. Wer also junge Künstler in Aktion erleben will und dabei sein möchte, wenn ein neues Kulturzentrum der Karlsruher  $\mathbf{1}$ Oststadt in Betrieb genommen wird, der sollte dieses Fest nicht verpassen. *Magdalena Adugna* **INFO** 

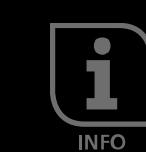

## Noah Fleischer führt letzten UStA an

// Anfang Mai hat der letzte unabhängige Studierendenausschuss sein Amt angetreten. Vorsitzender ist Noah Fleischer, der dem vorherigen UStA als Pressereferent angehörte. Vom 10. bis 14. Juni finden die Wahlen zu den Gremien der Verfassten Studierendenschaft statt, die die bisherige Studierendenvertretung als neue Rechtsform ablöst. //

### Zum Wintersemester neue Masterstudienplätze am KIT

// Bis 2016 schafft die Landesregierung von Baden-Württemberg insgesamt 6300 zusätzliche Masteranfängerplätze. Davon werden in einer ersten Stufe zum Wintersemester 2013/2014 rund 3000 Plätze an alle Hochschulen des Landes vergeben. Das KIT hat sich mit einem Antrag an der Ausschreibung beteiligt. Die zusätzlichen Masterplätze hat es insbesondere für die Studiengänge beantragt, für die bereits jetzt eine hohe Überlast im Masterbereich zu verzeichnen ist. Im Zeitraum Mai/Juni sollen die Verhandlungen mit dem Land abgeschlossen sein, auf deren Grundlage die Plätze dann eingerichtet werden. (ele) //

#### **Auf einen Link**

#### Faszination Pflanze

Am 18. Mai öffnet der Botanische Garten seine Türen – Führungen bieten spannende Einblicke.

#### Fridericiana-Cup 2013

Die Bierstaffel darf nicht fehlen – Wasserballturnier vom 14. bis 16. Juni.

#### Innovative Tüftler

Informatikstudenten räumen beim Microsoft Imagine Cup 2013 ab.

#### In einer App: Info des **Studentenwerks**

Die Zeitschrift CampusLife gibt es nicht mehr – dafür ein pfiffiges mobiles Paket.

#### Wissenschaft und Design

HFG-Studierende bringen sieben Wissenschaftler mit jungen Gestaltern zusammen.

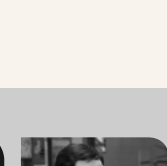

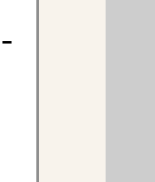

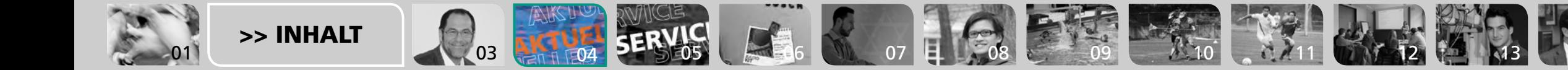

<span id="page-4-0"></span>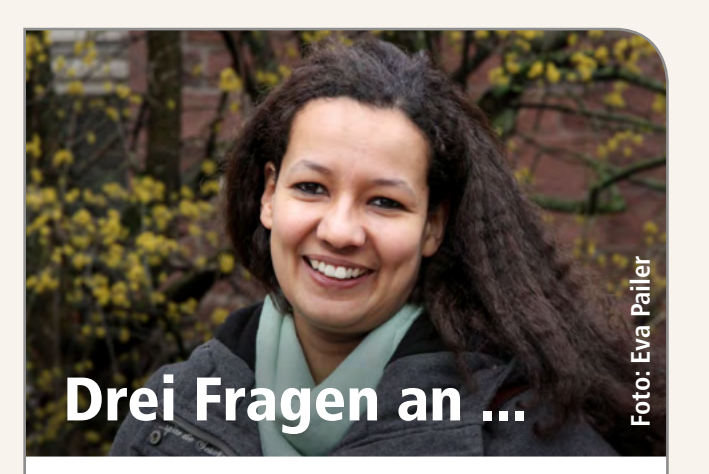

#### **clicKIT-Autorin Magdalena Adugna**

*Wieso schreibst du für clicKIT?* Das war das Resultat aus der Kombination "Arme Studentin auf der Suche nach journalistischem Job", "Heißer Tipp der Mitbewohnerin, wo man anfragen könnte", "kurzes Telefonat" und "nettes Gespräch".

*Hast du Wünsche für clicKIT?* Interessante Inhalte, eine aufgeweckte Leserschaft, ein hohes Lebensalter ...

*Und was studierst du?* Musikjournalismus für Rundfunk und Multimedia (an der Musikhochschule Karlsruhe).

## KIT-Leitbildprojekt gestartet

// Ende April hat das KIT-Leitbildprojekt gestartet. Im Laufe des Sommersemesters will das KIT seine spezifischen Werte, Stärken und Ziele herausfinden und kompakt formulieren. Besonderes Kennzeichen des Prozesses, des das House of Participation umsetzt: Alle Beschäftigten und alle Studierenden können – auf einer Online-Plattform – mitdiskutieren und mitentscheiden. Um eine möglichst zahlreiche Beteiligung der  $\bigcircled{a}$ KIT-Studierenden wird das KIT deshalb in den kommenden Wochen intensiv werben. (jha) // E-MAIL

## Üben am Gasturbinen-Modell

// Die Siemens AG stellt dem KIT für die Lehre das Modell einer Gasturbine zur Verfügung. Es ist 1,50 Meter lang, knapp 1,50 Meter hoch, 80 Zentimeter breit und wiegt 100 Kilogramm. Mit dem Modell können Maschinenbau-Studierende den Aufbau und die Funktionsweise einer Gasturbine besser nachvollziehen. Die Übergabe des Modells ist Teil der Zusammenarbeit des KIT mit dem Siemens-Unternehmensbereich Fossil Power Generation. Dieser unterstützt die Ingenieurausbildung auch mit Lehrmaterialien, Fachvorträgen, Werkexkursionen und Stipendien. (ns)  $\boldsymbol{\mathit{II}}$ 

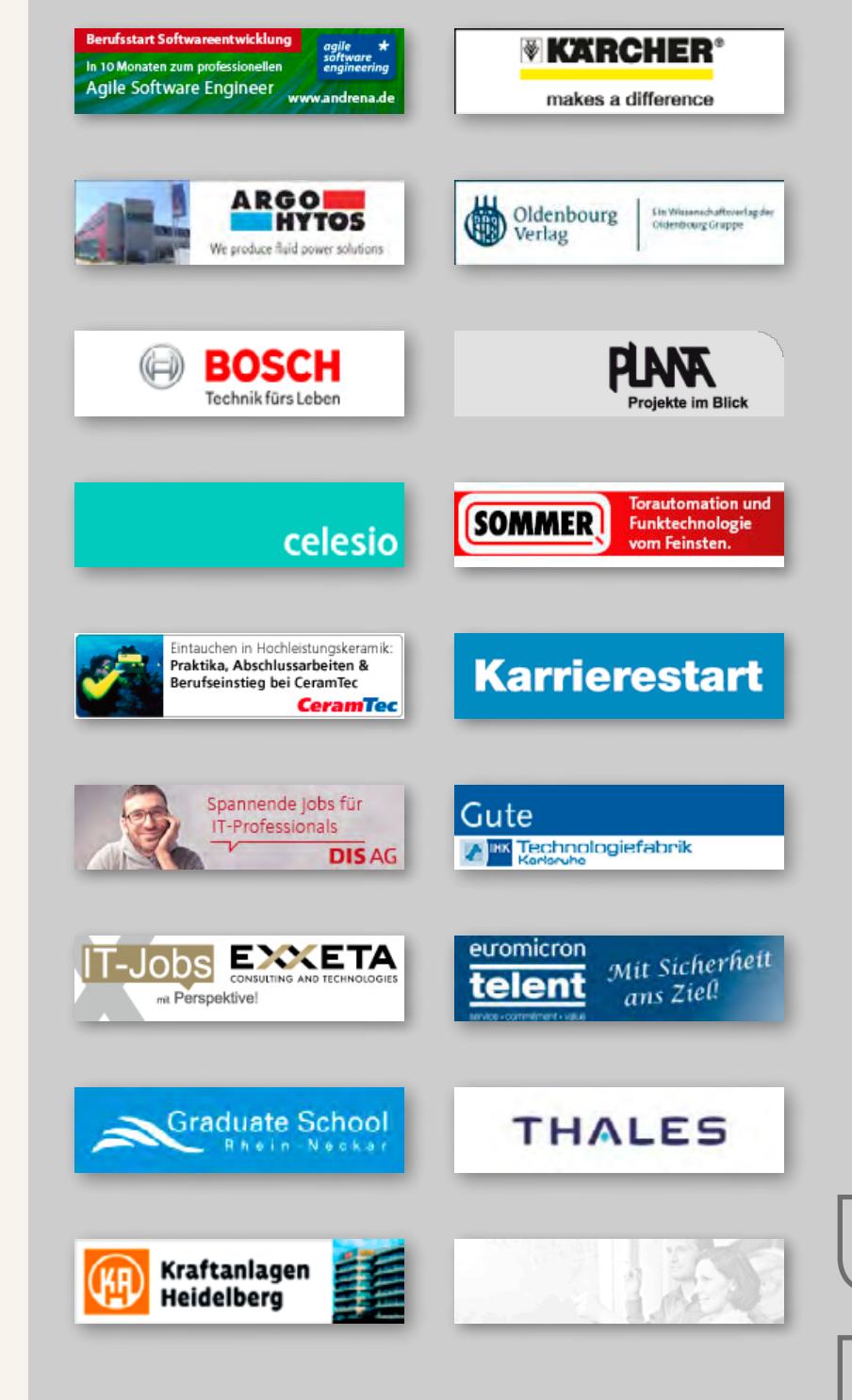

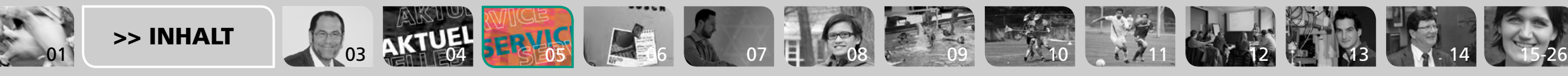

<span id="page-5-0"></span>Sport für den Kopf<br><sup>Hilft</sup> Bau Hilft Bewegung beim Lernen? Das untersucht eine Studie.

Foto: Markus Breig

[>> INHALT](#page-1-0)

Foto:

Harry Marx

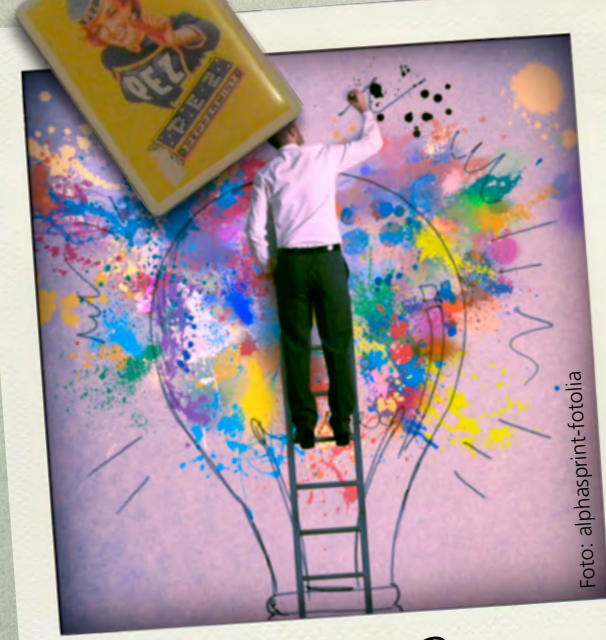

Ein Europäer – was ist das? [Karlsruher Studierende an internationalen](http://www.studentenwerke.de/presse/2013/070313b.pdf)  Kunstlabors beteiligt.

[01](#page-0-0) | 2000 | 2000 | 2000 | 2000 | 2000 | 2000 | 2000 | 2000 | 2000 | 2000 | 2000 | 2000 | 2000 | 2000 | 2000 | 2000 | 2000 | 2000 | 2000 | 2000 | 2000 | 2000 | 2000 | 2000 | 2000 | 2000 | 2000 | 2000 | 2000 | 2000 | 2000 |

Bibliotheken Studierende finden [schneller freie Lern- und](http://www.bibliothek.kit.edu/cms/freie-lernplaetze.php)  Arbeitsplätze.

Foto: Markus Breig

Studierende treffen Arbeitgeber<br>Per Company & Arbeitgeber

Der Company & Career Service

Lehrinhalte auf itunes U

auf der Bildungsplattform.

KIT mit multimedialen Beiträgen

Foto: Markus Breig

Foto:

Andrea Fabry

Wirtschaftsfaktor Die Kaufkraft der Studierenden ist [wichtig für die Region Karlsruhe.](ttp://www.ksp.kit.edu/shop/product_info.php/info/p13177_Das-Karlsruher-Institut-f--r-Technologie---Impulsgeber-f--r-Karlsruhe-und-die-Technologieregion.html/XTCsid/295ca1c1727ca44c450660224aecf3e4)

## <span id="page-6-0"></span>Auf den Spuren der Juden in Lichtenau

Text: Tu-Mai Pham-Huu Fotos: Emanuel Jöbstl, Lokalblatt "Heimatgruß" (Patrick Götz: "Juden in Lichtenau")

// Was sich anhört wie ein Thriller in der Nachkriegszeit, ist Torben Halamas Master-Arbeit für das Fach "Europäische Kultur- und Ideengeschichte" am KIT. Was ist im Dritten Reich in Lichtenau passiert? Wie haben sich die Bewohner nach 1945 mit den Verbrechen an Juden befasst? Diesen Fragen geht der Geschichtsstudent nach – eine Detektivarbeit. Geplant ist in Lichtenau einiges: Die Stiftung "Civilcourage" konzipiert unter anderem neue Gedenktafeln, die mit QR-Codes versehen werden. Torben Halama unterstützt sie.

Das Spannendste seien die Gespräche mit den Zeitzeugen, findet Halama. Man müsse die Menschen erst einmal auftauen und zum Sprechen bringen. "Und dann bringen viele in diesem Alter ihre eigenen Erinnerungen und Erzählungen, die sie im Radio oder Fernsehen gesehen haben, durcheinander", erklärt er. Das wissenschaftlich zu filtern, sei eine große Herausforderung. //

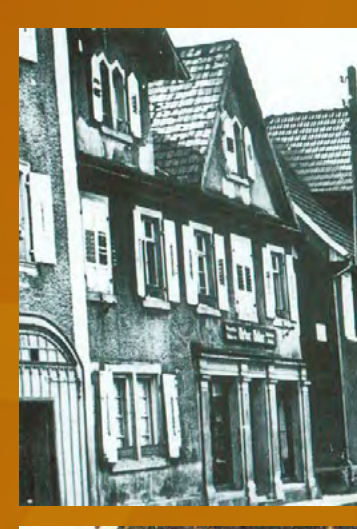

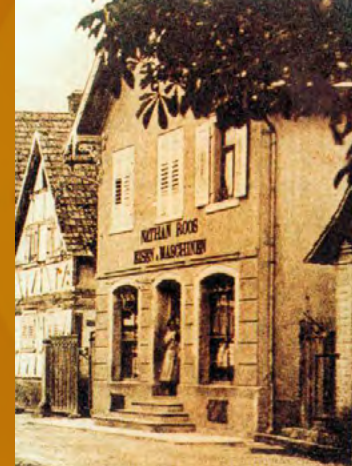

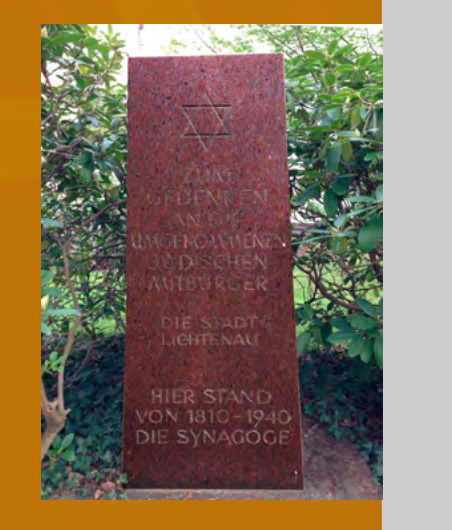

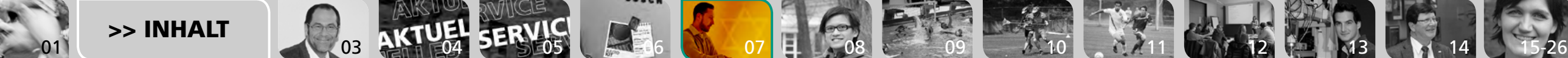

## <span id="page-7-0"></span>Lust auf Hochschulsport?

**Wer sich für Sport interessiert, findet am KIT ein breites Angebot. Heike Marburger war auf dem Campus unterwegs und hat die Studierenden gefragt, ob sie die Angebote kennen und auch nutzen.**

Fotos: Eva Pailer

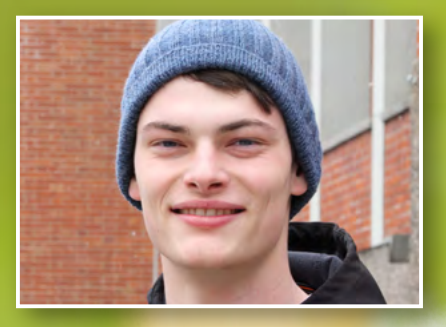

Ja, ich kenne die Sportarten, die das KIT anbietet. Es gibt fast jede Sportart,

Volleyball, Turnen, verschiedene Kampfsportarten, Schwimmen, Basketball und Rudern kann man sogar auch. Die Kurse sind sehr kostengünstig. Ausprobiert habe ich noch nichts, da ich viel im Verein spiele. **Dominik Rudolf, 1. Semester Chemie-**

**ingenieurwesen**

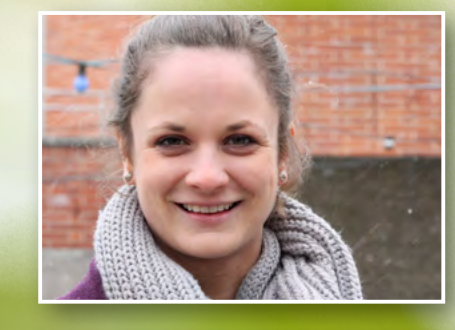

Ja, ich kenne die Angebote, bin selbst in der Wettkampfmannschaft beim Schwimmen und im Walk-in, außerdem mache ich hin und wieder Kurse. Ich bin im ersten Semester darauf aufmerksam geworden und habe jedes Semester mindestens ein Angebot genutzt, war selbst auch

Volleyball-Übungsleiterin. Die Qualität der Kurse finde ich gut, obwohl es immer Spielraum nach oben gibt.

**Lisa Schirmers, 3. Semester Wirtschaftsingenieurwesen**

Ja, ich kenne die Angebote, mache selbst zwei Sportarten am KIT, Taekwon-Do und Badminton. Die Vielfalt und das Niveau des Angebots finde ich gut. Das Einzige was

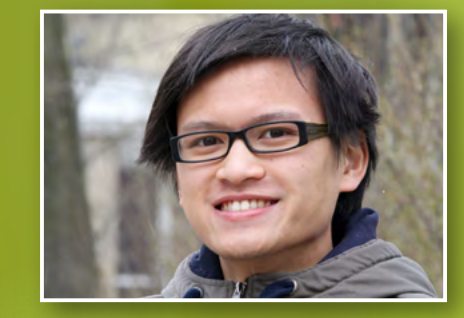

stört ist, dass es im Badminton nur einen Fortgeschrittenen-Kurs gibt, aber viele Anfänger-Kurse. Da ich schon länger spiele, ist das schade, weil die Kurse immer ziemlich voll sind. **Martin Dinh, 6. Semester Informatik**

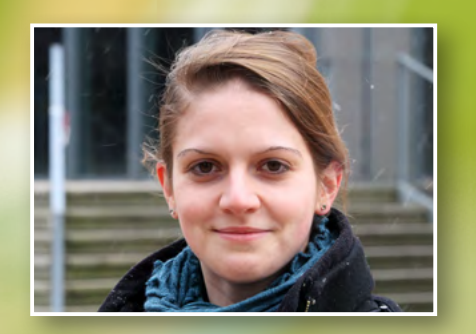

Ja, ich kenne die Sportangebote vom KIT, gehe dienstags und donnerstags immer ins Thai-Bo. Meine Kommilitonin geht da auch hin. Der Kurs gefällt mir sehr gut.

**Hannah Rotfuß, 5. Semester Chemie**

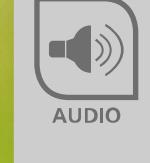

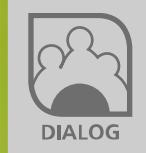

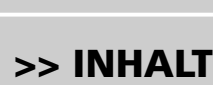

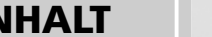

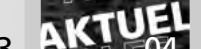

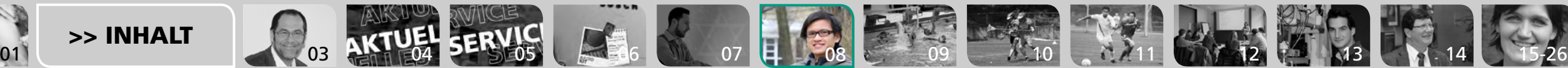

## <span id="page-8-0"></span>Höher, schmaller, weiter

**Das antike Ideal des sich auch körperlich ertüchtigenden Studenten mag ein wenig verstaubt daherkommen. Tatsächlich ist die Vielfalt der Sportangebote am KIT beeindruckend groß – und alles andere als antiquiert, fanden Tu-Mai Pham-Huu und Denis Elbl heraus.**

Fotos: Sandra Göttisheim, Wikipedia commons, Andrea Fabry, Gabi Zachmann, Irina Westermann

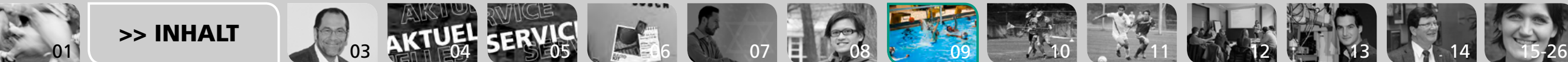

#### <span id="page-9-0"></span>// **Von Aikido bis Yoga**

"Hochschulsport, gähn! Da gehe ich doch lieber ins Fitnessstudio oder in einen Sportverein!" Wer das denkt, hat wohl noch nie einen Kurs des KIT-Hochschulsports besucht. Spaß und Freude an der Bewegung, Kommilitonen und Gleichgesinnte kennenlernen oder alleine auf die Sommerfigur hintrainieren und die eigene Fitness steigern – hier ist für jeden etwas dabei. Rund 65 Sportkurse gibt es am KIT: Klassiker wie Geräteturnen, Volleyball und Leichtathletik. Aber auch Exoten wie Lacrosse, Capoeira und Kitesurfen. Oder Akrobatik/Jonglage.

#### **Luftiges Spektakel**

Wohin das Auge blickt: Überall Menschen, die sich in den ungewöhnlichsten Positionen verrenken, Pyramiden bilden, sich in schwindelerregender Höhe zwischen zwei Tüchern winden, Keulen und Bälle durch die Luft fliegen lassen – das ist die Hochschulgruppe Akrobatik/Jonglage. "Früher war man gut,

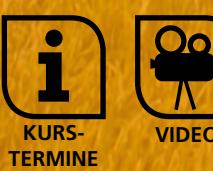

[>> INHALT](#page-1-0)

wenn man mit zwei Diablos zurecht kam", so Philip Nicolai, Übungsleiter der Jonglage. "Inzwischen gibt es Leute, die mit vier Diablos jonglieren, verrückt!" **VERTUANDED** STRAKE THE CONTROLL IN THE CONTROLL IS NOT THE CONTROLL IN THE CONTROLL IS TO THE CONTROLL IS NOT THE CONTROLL IS NOT THE CONTROLL IS NOT THE CONTROLL IS NOT THE CONTROLL IS NOT THE CONTROLL IS O Philip Nicola

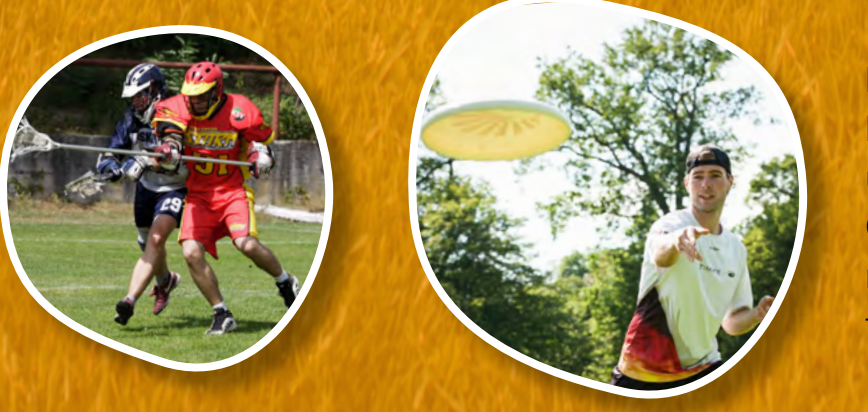

#### **Überlebenskampf – nicht nur fürs Militär**

"Krav Maga? Nie gehört." So reagieren viele, wenn die Frage auf eine der härtesten Kampfsportarten der Welt kommt. Noch ein Exot: Krav Maga ist ein israelisches System zur Selbstverteidigung, vornehmlich beim Militär gelehrt. Es gibt Schlag- und Tritttechniken und im Gegensatz zu anderen Kampfsportarten keine Wettkämpfe. "Es geht darum, zu lernen, auf der Straße zu überleben", erklärt Übungsleiter Mirko Kuhr. "Ich habe früher jahrelang verschiedene andere Kampfsportarten gemacht, aber keine davon bringt einem bei, wie man sich verhält, wenn es auf der Straße hart auf hart kommt. Dich einer mit einem Messer angreift zum Beispiel." In der Hochschulsportgruppe trainieren Anfänger und Fortgeschrittene, Männer und Frauen

nebeneinander. "Man meint vielleicht, das machen nur Männer, aber Frauen können das genauso gut", sagt Kuhr. "Einfach mal vorbeischauen und mitmachen."

#### **Der einzige Mannschaftssport ohne Schiri**

Frisbee – das ist doch total entspannt und man kommt nicht ins Schwitzen, oder? Das ist vielleicht bei den Schlosspark-Freizeitwerfern so, aber bei Ultimate geht es richtig rund.

#### **Doch nichts gefunden? Kein Problem!**

Das WALK-IN, Zentrum für Fitness, Gesundheit und Diagnostik, ist das Fitnessstudio des KIT. Qualifizierte Trainerinnen und Trainer stehen mit Rat und Tat zur Seite. Außerdem gibt es freie Sportgruppen.

[01](#page-0-0)<sup>01</sup> <sup>02</sup> [03](#page-2-0) [04](#page-3-0) [05](#page-4-0) [06](#page-5-0) [07](#page-6-0) [08](#page-7-0) [09](#page-8-0) 10 [11](#page-10-0) [12](#page-11-0) [13](#page-12-0) [14](#page-13-0) [15-26](#page-14-0)

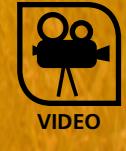

**FREIE SPORT-GRUPPEN**

**WALK-IN**

**TERMINE**

<span id="page-10-0"></span>Neben Emotionen und Gemeinschaftsgefühl, wie sie die (breiten-)sportlichen Angebote in Hochschulsport und freien Gruppen vermitteln, hat der Sport aber auch am KIT eine weitere Facette: den leistungssportlichen Wettkampfgedanken.

#### **Der KIT SC – Studium und Sport VEREINt**

Gegründet 2010 startete der KIT SC mit sieben Mannschaften in fünf Sportarten – Basketball, Fußball, Handball, Lacrosse, Volleyball – in der jeweils untersten Spielklasse und feierte seither zehn Aufstiege. Mittlerweile sind es acht Sportarten, hinzugekommen sind Leichtathletik, Tennis und Judo.

"Die sportliche Entwicklung ist durchweg positiv, wir sind mehr als zufrieden. Uns ist aber auch bewusst, dass es nicht ständig so weitergehen wird und dass es auch ganz normale, sportliche Rückschläge geben wird. Wir freuen uns auf die kommenden Herausforderungen", sagt Marc Ringswald, zuständig für Öffentlichkeitsarbeit und Sponsoring beim KIT SC.

Die Bedeutung des Vereins geht indes über das rein Sportliche hinaus. Er soll das akademische Leben bereichern, wie Ringswald ausführt: "Wir wollen mit dem Verein das Campusgefühl und die Identifikation mit dem KIT unterstützen und weiter fördern. Die Studierenden sollen die Möglichkeit haben, sich fernab von Lernstress und Studium im wettkampforientierten Ligabetrieb messen und sich mit ihrer universitären Heimat identifizieren zu können."

> Nebeneffekt für das KIT: Der KIT SC stellt eine nicht unbedeutende Plattform zur Außendarstellung

dar, die Sportlerinnen und Sportler tragen auch dazu bei, die Marke KIT bekannter zu machen. Diese "PR-Maßnahme" kostet nicht einmal Geld: Als eingetragener Verein

ist der KIT SC 2010 e.V. eine eigenständige Rechtsform und finanziert sich ausschließlich durch Spenden und Zuwendungen sowie Sponsoringeinnahmen.

#### **Wettkampf – von Studierenden für Studierende, just for fun**

Ein paar Nummern kleiner, aber durchaus dem sportlichen Wettbewerb verpflichtet ist die Uni-Liga, eine von Studierenden gegründete Sportveranstaltung: Im Winter finden Wettbewerbe nur im Fußball und – jawohl – Tischkicker statt, im Sommersemester kommen Beachvolleyball und Basketball dazu. Teilnehmen können gegen Anmeldegebühr alle für den Hochschulsport berechtigten Studierenden und Beschäftigten der Karlsruher Hochschulen.

Während des Semesters treten die Teams nach einem festgelegten Spielplan gegeneinander an, im Sommer mit bis zu 1000 Teilnehmenden. Jedes Team hat in der Regel ein Spiel pro Woche. "Am Ende des Semesters gibt es am 20. Juli den Finalspieltag, für den sich die Mannschaften qualifizieren müssen. Die Siegermannschaften erhalten am Ende dann auch tolle Preise", sagt Manuel Bast, einer der Organisatoren der Uni-Liga. //

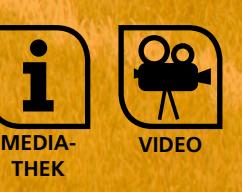

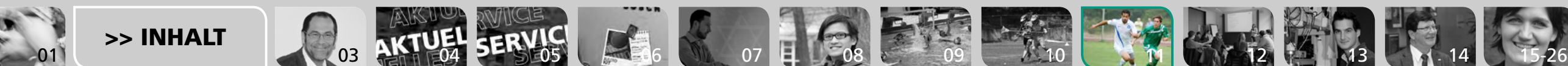

## Das Schreiblabor

**Ganz plötzlich und völlig unerwartet ist er da. Der Abgabetermin für die Abschlussarbeit. Und man hat noch nicht eine Zeile zu Papier gebracht. Oder einiges geschrieben, ist sich aber sehr unsicher: Habe ich auch richtig zitiert? Stimmt der Aufbau? Mit diesen und vielen anderen Fragen beschäftigt sich das Schreiblabor am KIT. Magdalena Adugna hat mit Andreas Hirsch-Weber gesprochen, dem Leiter des Labors am House of Competence.** 

#### *Was sind die Hauptziele des Schreiblabors?*

Andreas Hirsch-Weber: In Seminaren können sich Studierende Anregungen zum wissenschaftlichen Schreiben holen, dort lernen sie, wie man eine Qualifikationsschrift

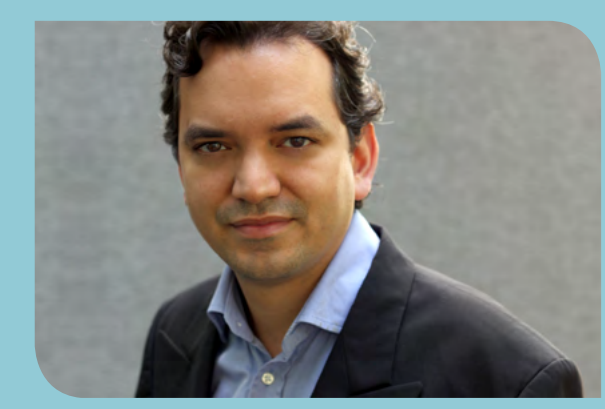

schreibt, wie man sie gliedert, das richtige Zitieren. Daneben gibt es das Tutorenprogramm: Studierende können sich mit ihrer Abschlussarbeit an andere Studierende wenden und fragen, wo es hakt, auch mal eine Seite korrigieren lassen. Wir bieten auch Onlinekurse an und bauen Plattformen auf, wo Studierende die wichtigsten Hinweise rund um die formalen Bestimmungen am KIT nachlesen können. Schließlich betreiben wir Schreibforschung – dazu veranstalten wir im Oktober eine Tagung.

#### *Wie nutzen die Studierenden das Schreiblabor?*

Hirsch-Weber: Die Kurse sind teilweise binnen weniger Stunden ausgebucht, unsere Sprechstunden sind gut besucht. Im März haben wir die lange Nacht der Abschlussarbeit mit einer Podiumsdiskussion veranstaltet und in Kooperation mit dem Lernlabor und der Bibliothek Beratung angeboten. Zwischen 150 und 200 Studierenden haben teilgenommen.

#### *Was liegt Ihnen besonders am Herzen?*

Hirsch-Weber: Seit einem Semester haben wir Seminare zum Thema Schreibblockaden im Programm. Viele Studierende haben das Problem, dass sie sich gar nicht erst an den Tisch setzen können. In schwierigen Fällen vermitteln wir auch eine psychologische Beratung. Dieses Angebot wollen wir im Austausch mit den Dozenten ausbauen.

<span id="page-11-0"></span>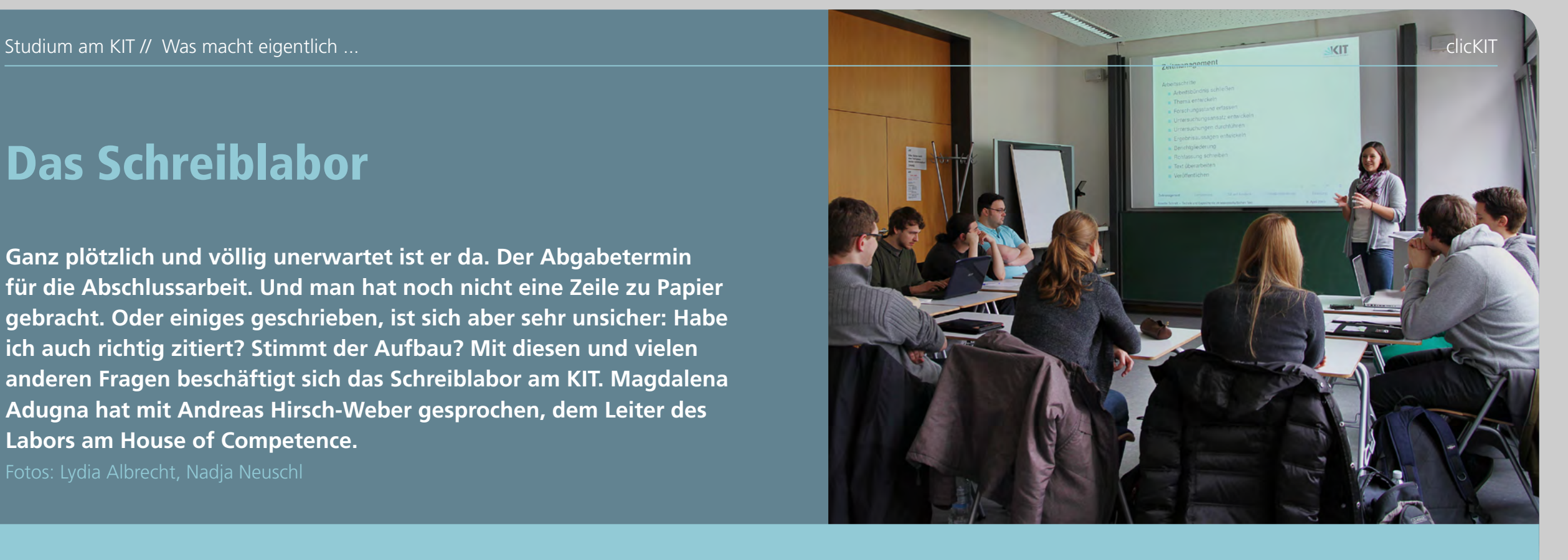

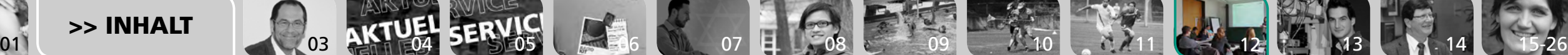

## <span id="page-12-0"></span>Und es wird Licht

**Was dem Menschen einst ausschließlich als Wärmequelle diente, ist heute Universalwerkzeug: Licht. Das 21. Jahrhundert ist das Jahrhundert des Photons. Das weiß auch Philipp Brenner. Er ist seit zwei Jahren Masterstudent an der KSOP (Karlsruhe School of Optics & Photonics). Magdalena Adugna hat mit ihm gesprochen.** Foto: Eva Pailer

// Schon während seines Grundstudiums der Physik war ihm klar, dass er sich auf die Optik spezialisieren will. In einem Newsletter der Studentengruppe "OSKar" (Optic Students Karlsruhe e.V.) und bei einer Infoveranstaltung der Doktoranden der KSOP wurde er auf den Studiengang aufmerksam. Mittlerweile ist er im Vorstand der OSKar-Gruppe: "Wir vertreten die Interessen der Studenten, organisieren Exkursionen zu Firmen oder laden Professoren von anderen Universitäten zu Gastvorträgen ein. Wir besuchen Konferenzen gemeinsam oder grillen zusammen."

Sein Studium finanziert er über ein Stipendium der KSOP. "Die Graduiertenschule erwartet, dass die Stipendiaten sich einbringen, bei Events oder Festen, aber das macht auch Spaß." Zeitaufwändig ist das schon: ein Vollzeitstudium, die Organisation der Studentengruppe und der Einsatz auf Festen. Trotzdem bleibt genügend Zeit, um

[>> INHALT](#page-1-0)

Freunde zu treffen, Sport zu treiben oder die Freundin zu sehen. An der KSOP kann nicht nur studieren, wer einen Bachelor in Physik hat. Auch Maschinenbauer, Chemikerinnen und Biologen lernen im ersten Semester die Grundlagen der Optik, bevor sie sich spezialisieren. Philipp Brenner hat sich für "Optical Systems" entschieden. Als nächstes großes Projekt steht für Philipp Brenner die Masterarbeit an, dann möglicherweise die Doktorarbeit. Und danach? "Vermutlich werde ich in der industriellen Forschung arbeiten wollen – zum Beispiel in der Lasertechnik."

Das Jahrhundert des Photons hat gerade begonnen. Und Philipp Brenner ist mittendrin. Ob er beteiligt ist, wenn Tapetenfernseher Einzug in unsere Wohnzimmer halten? Wenn er die Doktorarbeit gestemmt hat, fragen wir nach. //

08 02 07 [03](#page-2-0) [08](#page-7-0) [09](#page-8-0) [10](#page-9-0) [12](#page-11-0) 12 13 13

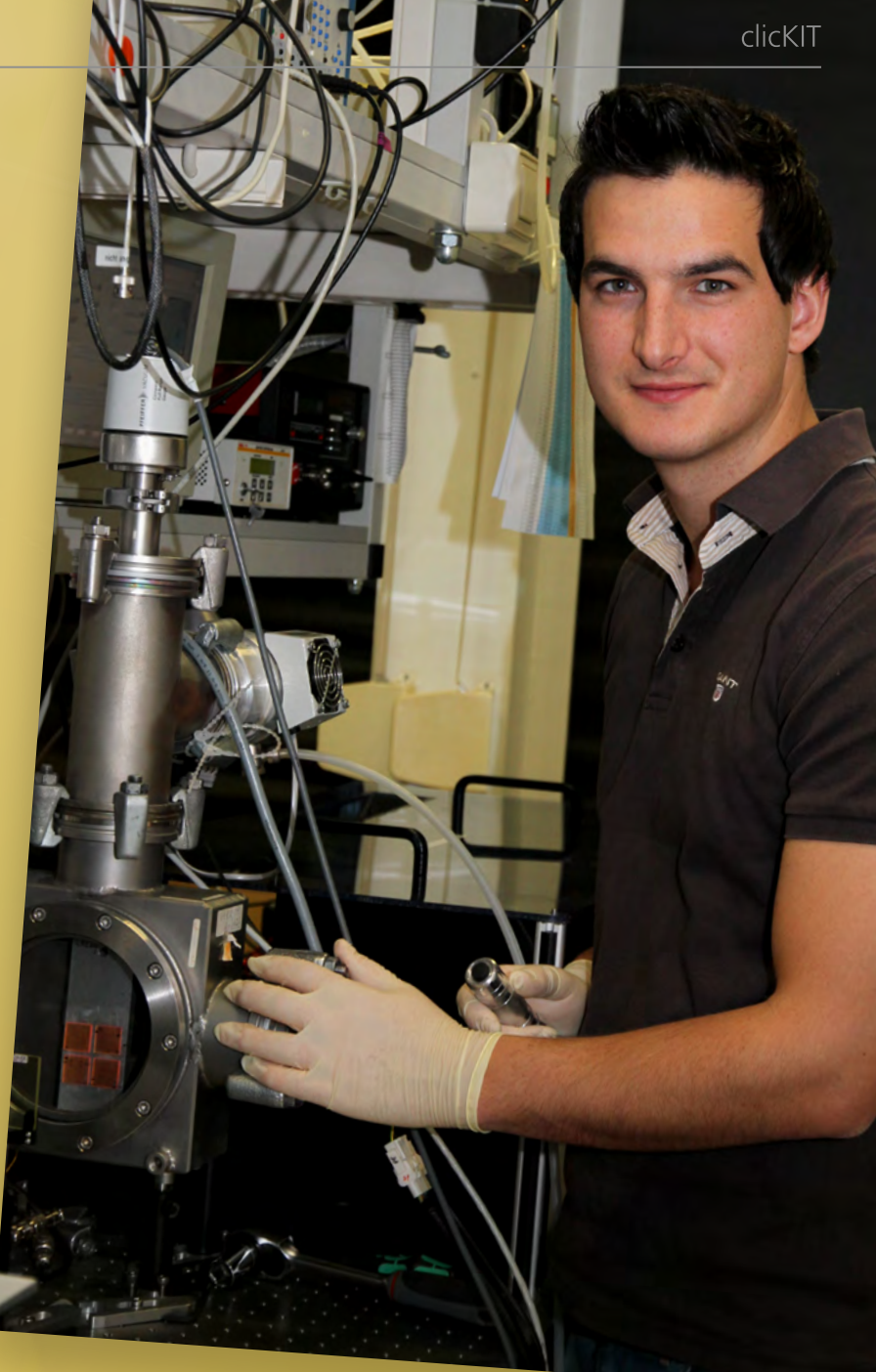

## <span id="page-13-0"></span>**Sechs Fragen an …** ... Volker Saile

**Professor Volker Saile ist seit 2010 Chief Science Officer. In seine Verantwortung fallen die Fakultäten Maschinenbau und Physik, das KIT-Zentrum NanoMikro, der KIT-Schwerpunkt Optik und Photonik, ANKA sowie die Helmholtz-Programme NANOMIKRO und PNI-ANKA.** 

Foto: Andreas Drollinger

**5**

#### **Mit wem würden Sie gerne mal einen Tag lang den Job tauschen?**

Hartmut Mehdorn, weil ich die Herausforderungen großer Projekte liebe (und man bei BER nichts mehr falsch machen kann).

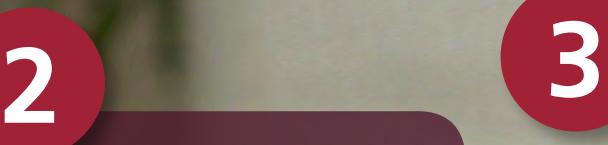

**Was wäre Ihre erste Gesetzesvorlage als Bundeskanzler?** Ein effizientes Gesetz zum Bürokratieabbau.

#### **Vollenden Sie den Satz: Ich tanke Energie ...**

… wenn mich etwas begeistert. Das kann eine tolle Doktorarbeit sein, ein guter Fachvortrag, ein Buch, Malerei und Musik oder auch ein Besuch unserer Kinder.

#### **Vollenden Sie den Satz: Die Studierenden von heute ...**  … sind auch nicht so anders als zu meinen Zeiten. Vielleicht waren wir etwas fauler und dafür rebellischer.

**6**

**Vorausgesetzt Sie hätten alle Möglichkeiten: Was würden** 

**1**

Gaspedal und Bremse

**Sie erfinden?** 

für die Uhr.

#### **Wie hat sich seit dem Studium Ihre Welt verändert?** Die Welt hat sich gar nicht so sehr verändert. Die meisten Entwicklungen sind evolutionär verlaufen und viel langsamer als die kühnen Zukunftsforscher uns vorausgesagt haben. Verändert haben wir uns selbst – ich bin in kurzer Zeit ganz schön alt geworden.

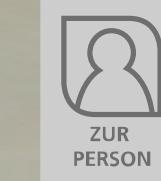

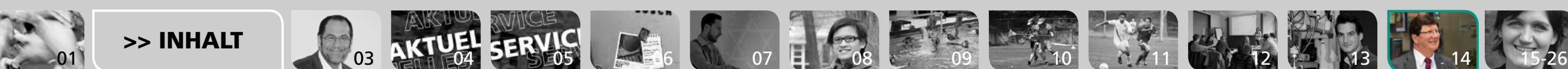

**4**

<span id="page-14-0"></span>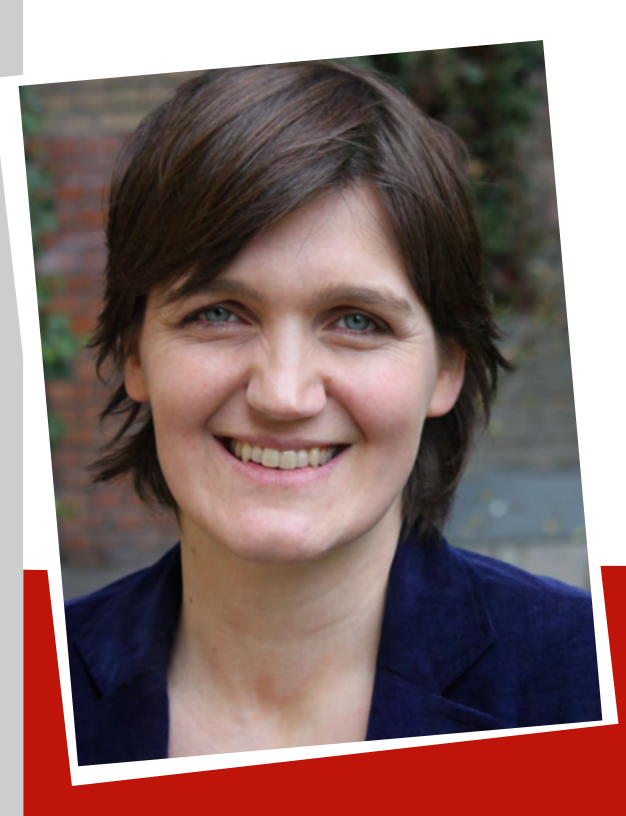

// Katja Urbatsch hat es selbst erlebt: als erste aus der Familie zu studieren. "Die Hochschule ist eine fremde neue Welt, die muss man sich als Kind von Nicht-Akademikern erst erschließen, man fühlt sich hilflos. Wenn keine Unterstützung von den Eltern da ist, kommt oft finanzielle Unsicherheit dazu." Aus ihrer Erfahrung heraus hat die Amerikanistin ein Buch geschrieben und die Initiative arbeiterkind.de gegründet. Damit hilft sie Menschen der ersten Generation einer Familie, die ein Studium absolvieren möchten.

Denn was viele als persönliches Problem empfinden, ist ein strukturelles: Nur 50 Prozent der

## Fremde Welt Hochschule

**Die Initiative ArbeiterKind.de will mehr Kinder von Nicht-Akademikern zum erfolgreichen Studieren motivieren. Mit der Initiatorin sprach Heike Marburger.**

Foto: www.arbeiterkind.de

Kinder von Nicht-Akademikern mit Hochschulreife studieren – aber 90 Prozent der Abgänger mit Akademikereltern. "Die Hürden sind sehr hoch. Bevor das Bafög fließt, muss ein Student Geld für eine Wohnung oder Semestergebühren aufbringen. Ohne Rückendeckung der Eltern ist das kaum möglich und dann gilt es meist noch die Skepsis aus dem persönlichen Umfeld und die Unsicherheit bei der eigenen Einschätzung der Leistung zu überwinden", so Urbatsch.

ArbeiterKind.de ist nach der Gründung 2008 schnell gewachsen, hat Preise eingeheimst und wird von öffentlicher Hand gefördert. Die Initiative unterstützt Studierende bei der Beantragung von Stipendien und kooperiert mit Begabtenförderungswerken. Denn auch hier sind die Chancen ungleich verteilt: Zusagen gehen mit deutlicher

Mehrheit an Kinder aus akademischen Familien. Ein weiteres wichtiges Feld der Initiative ist es, den Erfahrungsaustausch zu fördern. Wer sich bei arbeiterkind.de engagiert, hilft sich gegenseitig. Studierende und Berufstätige treffen sich an Stammtischen, dazu gibt es ein umfassendes Online-Beratungsangebot.

"Derzeit haben wir über 5000 ehrenamtlich engagierte Mitglieder in 70 Ortsgruppen. Wir gehen auf Bildungsmessen und bieten unseren Mitgliedern Veranstaltungen mit hochkarätigen Referenten. Wer möchte, kann Mentor werden und selbst in Schulen gehen, um Jugendliche zu motivieren, ihren Studienwunsch zu verwirklichen. Das Engagement bei uns ist auch eine gute Berufsvorbereitung". Auch in Karlsruhe sei bereits eine Gruppe aktiv gewesen, so Urbatsch. //

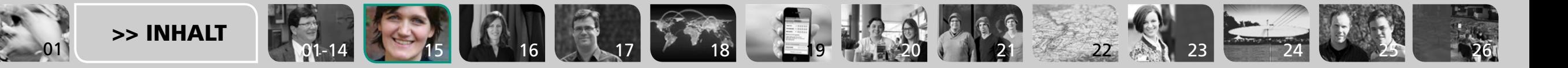

**INFO** 

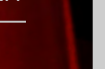

## <span id="page-15-0"></span>Grenzgängerin

**Insgesamt 46 Partnerhochschulen hat das KIT in Frankreich. An einer davon absolvierte Doktorandin Zäzilia Seibold den deutsch-französischen Doppelstudiengang im Fach Maschinenbau. Lisa Schönhaar hat mit ihr gesprochen.** Foto: Martin Lober

// Den Anstoß, sich für Frankreich zu entscheiden, gaben bei Seibold vor allem persönliche Verbindungen. "Ich war schon als Kind sehr oft in Frankreich, weil meine Mutter in einem Verein aktiv war, der die Gemeindepartnerschaft mit einer französischen Gemeinde in den Alpen organisiert. Während meiner Schulzeit habe ich an mehreren Schüleraustauschen teilgenommen."

Drei Semester büffelte Seibold, die am Institut für Fördertechnik und Logistiksysteme promoviert, in Lyon. Ihr Maschinenbaustudium in einem fremden Land und in einer fremden Sprache abgeschlossen zu haben, macht Eindruck. Einen direkten Vorteil bei Unternehmen zu haben, glaubt sie dennoch nicht: "Dadurch wird man bestimmt nicht einfacher eingestellt. Außer vielleicht, es sind Unternehmen mit einem deutschfranzösischen Hintergrund. Und in Frank-

[01-14](#page-13-0) [15](#page-14-0) 16 [17](#page-16-0) [18](#page-17-0) [19](#page-18-0) [20](#page-19-0) [21](#page-20-0) [22](#page-21-0) [23](#page-22-0) [24](#page-23-0) [25](#page-24-0) [26](#page-25-0)

reich könnte ich wahrscheinlich genauso gut mit meinem deutschen Diplom arbeiten", sagt die 27-Jährige.

Die größte Herausforderung bestand für die Doktorandin darin, sich dem sehr schulähnlichen Hochschulsystem in Frankreich anzupassen. "Es gibt einen Klassenverband von ungefähr 25 Personen, von morgens acht bis abends 18 Uhr ist Unterricht mit Anwesenheitspflicht. Es finden Übungen statt, in denen man an die Tafel zum Vorrechnen nach vorne geholt wird", erinnert sie sich. Eine Umstellung, wenn man zuvor in Deutschland fast alles selbst einteilen und entscheiden konnte. Vorteile hat das aber auch: "Andererseits war es sehr schön, in einer kleineren Gruppe zu studieren, weil man dadurch gut mit den anderen Studierenden in Kontakt kam und Freundschaften schließen konnte." //

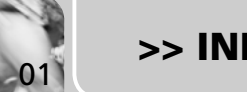

 $\sqrt{2}$ 

 $\bullet$ 

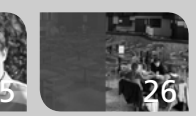

## <span id="page-16-0"></span>Einfach, praktisch, gut

**Seit 2009 befragt Dr. Michael Grosch die Studierenden am KIT und an anderen Einrichtungen in fünf Ländern nach ihrem Mediennutzungsverhalten. Klaus Rümmele hat mit dem Wissenschaftler vom Institut für Berufspädagogik und Allgemeine Pädagogik gesprochen.**

Foto: Emanuel Jöbstl

*2013 befragen Sie die Studierenden zum dritten Mal. Wie wird die Befragung ablaufen?* Michael Grosch: Voraussichtlich im Juli werden wir 5000 Studierende per E-Mail anschreiben und ihnen einen Onlinefragebogen mit 140 Fragen schicken. Gleichzeitig werden wir eine Teilgruppe der Dozentinnen und Dozenten anschreiben, die haben wir 2011 zum ersten Mal befragt.

#### *Wie garantieren Sie Datenschutz?*

Grosch: Wir fragen nach personenbezogenen Daten, etwa dem Alter oder dem Studienfach, die Befragten antworten aber anonym. Außerdem geht es nicht um sensible Daten wie etwa die

religiöse Einstellung. Alle Daten behandeln wir vertraulich. Die Zentrale Datenschutzstelle der baden-württembergischen Universitäten, ZENDAS, prüft den Fragebogen, bevor wir ihn verschicken.

#### *Was haben die Studierenden von der Befragung?*

Grosch: Wir wollen die Ergebnisse in wissenschaftlichen Publikationen veröffentlichen, die Befragung ist Teil eines Forschungsprojekts. Darüber hinaus haben wir vor, die Resultate auch in Magazinen und auf Webseiten des KIT darzustellen. Wichtig ist: Die Daten werden genutzt, um

bestehende Medienangebote zu verbessern und an die Bedürfnisse der Studierenden anzupassen.

#### *Sie haben auch Studierende in Thailand, auf den Philippinen, in Kanada und Spanien befragt. Was sind die auffälligsten Unterschiede?*

Grosch: Asiatische Studierende sind offener für neue Medien: In Thailand liegt Facebook auf Platz zwei, Dozenten posten ihre Aufgaben über das soziale Netzwerk, die Studierenden antworten in Kommentaren. Für deutsche Studierende wäre das undenkbar, sie sind im internationalen Vergleich relativ konservativ.

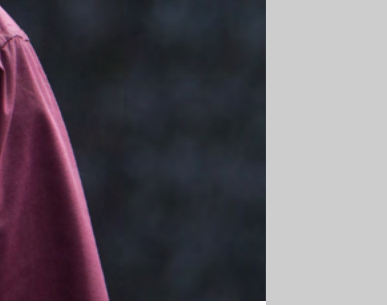

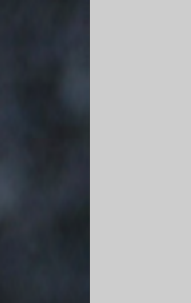

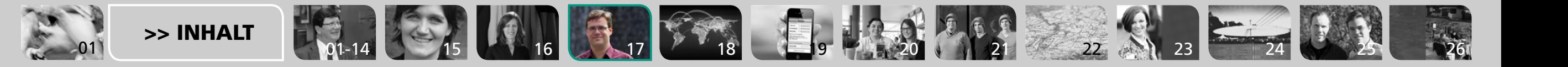

#### clicKIT

# <span id="page-17-0"></span>Mobil ist die Wel

**2009** 7.881.000

**2010** 8.234.000

**2008** 7.446.000

Mitarbeiter in der

Mobilfunkbranche weltweit von 2008 – 2012

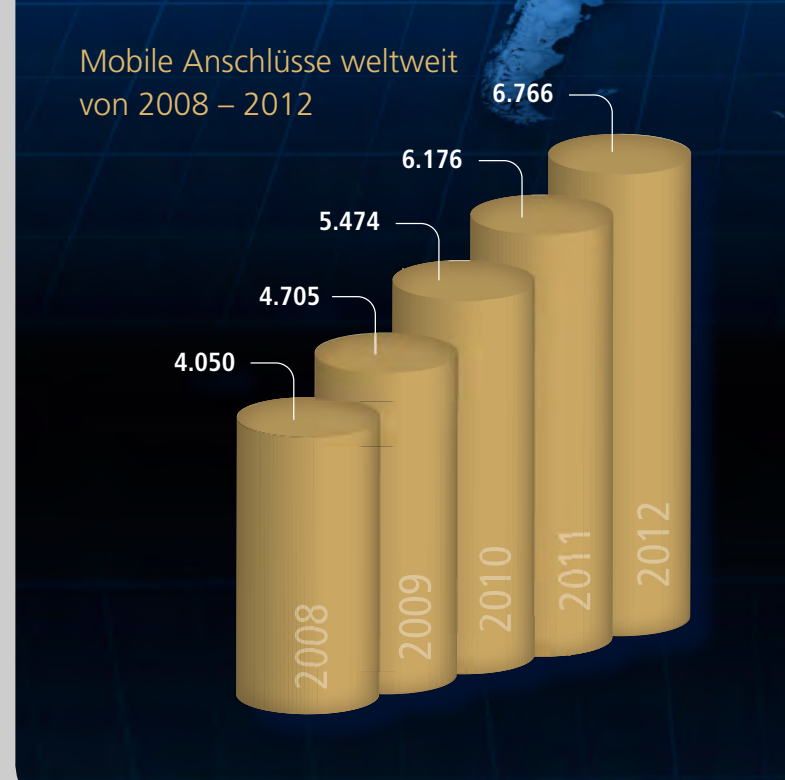

Fast sieben Milliarden mobile Anschlüsse gab es 2012 – das bedeutet im Vergleich zu 2008 eine Steigerung um mehr als 13 Prozent. Völlig überraschend ist das nicht, bemerkenswert aber sind die Auswirkungen auf Einkünfte und Jobs: 2012 nahmen die Mobilfunkbetreiber rund um den Globus eine Billion US-Dollar ein, fast neun Millionen Menschen arbeiteten in der Branche. Der Markt ist seit 2008 weiter stark gewachsen, fast um ein Fünftel.

Zugegeben, Europa schwächelt ein wenig. Aber dass auch hier die Mobile Kommunikation ein Gebiet ist, auf dem junge Menschen Geld verdienen und Unternehmen gründen können, zeigt der Blick auf das KIT und sein Umfeld auf den folgenden Seiten.

Quelle: The Mobile Economy, A.T.Kearney, S. 11, 55 und 62.

[01-14](#page-13-0) [15](#page-14-0) [16](#page-15-0) [17](#page-16-0) 7 18 [19](#page-18-0) [20](#page-19-0) 1 [21](#page-20-0) [22](#page-21-0) 22 [23](#page-22-0) [24](#page-23-0) 24 [25](#page-24-0) [26](#page-25-0)

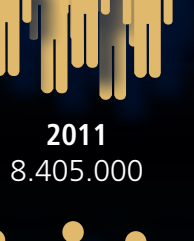

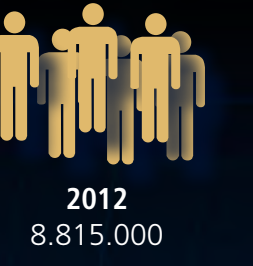

[01](#page-0-0) [>> INHALT](#page-1-0)

## <span id="page-18-0"></span>Ehrliche Grüße

**Ernst gemeintes Kundenfeedback per Smartphone verspricht das Karlsruher Start Up-Unternehmen Honestly seinen Auftraggebern. Und die Idee zieht: Beim ersten Crowdfunding 2012 kamen binnen drei Stunden 100.000 Euro zusammen. Klaus Rümmele stellt die Firma vor, die vier KIT-Absolventen gegründet haben.**

Fotos: Martin Lober, Honestly

// Gefunkt hat es 2011 beim Gründergrillen am KIT. Die Wirtschaftsingenieure Mateo Freudenthal und Pascal Klein trafen die Informatiker Sven Bläse und Sebastian Wenzel wieder, die sie in Projekten bei der studentischen Unternehmensberatung delta kennengelernt hatten. Freudenthal und Klein hatten sich bis 2010 im Studium am KIT mit Bewertungen jenseits komplexer Evaluationsbögen und dubioser Mystery Shopper befasst. Bläse und Wenzel waren gerade dabei eine App zu programmieren, welche die

Kommunikation zwischen Unternehmen und Kunden ermöglicht. Nach wenigen Minuten sei klar gewesen, erinnert sich Freudenthal, "dass sich hier ein Team gefunden hat: zwei, die technisch großartig sind, und zwei, die den Puls des Marktes spüren". Noch in ihren jeweiligen Jobs entwickelten sie einen Prototyp – als sie den ersten Kunden gewonnen hatten, gaben sie Ende 2011 ihre gut dotierten Stellen auf.

Damit begannen erst einmal schwierige Zeiten: Das sichere >>

 $\begin{bmatrix} 1 & 0 \\ 0 & 1 \end{bmatrix}$  [15](#page-14-0)  $\begin{bmatrix} 0 \\ 15 \end{bmatrix}$  [16](#page-15-0)  $\begin{bmatrix} 0 \\ 16 \end{bmatrix}$  [17](#page-16-0)  $\begin{bmatrix} 0 \\ 18 \end{bmatrix}$  $\begin{bmatrix} 0 \\ 18 \end{bmatrix}$  $\begin{bmatrix} 0 \\ 18 \end{bmatrix}$  18  $\begin{bmatrix} 0 \\ 0 \\ 1 \end{bmatrix}$  19  $\begin{bmatrix} 0 \\ 2 \end{bmatrix}$  18  $\begin{bmatrix} 0 \\ 2 \end{bmatrix}$  18  $\begin{bmatrix} 0 \\ 2 \end{bmatrix}$  18  $\begin{bmatrix} 0 \\ 2 \end{bmatrix}$ 

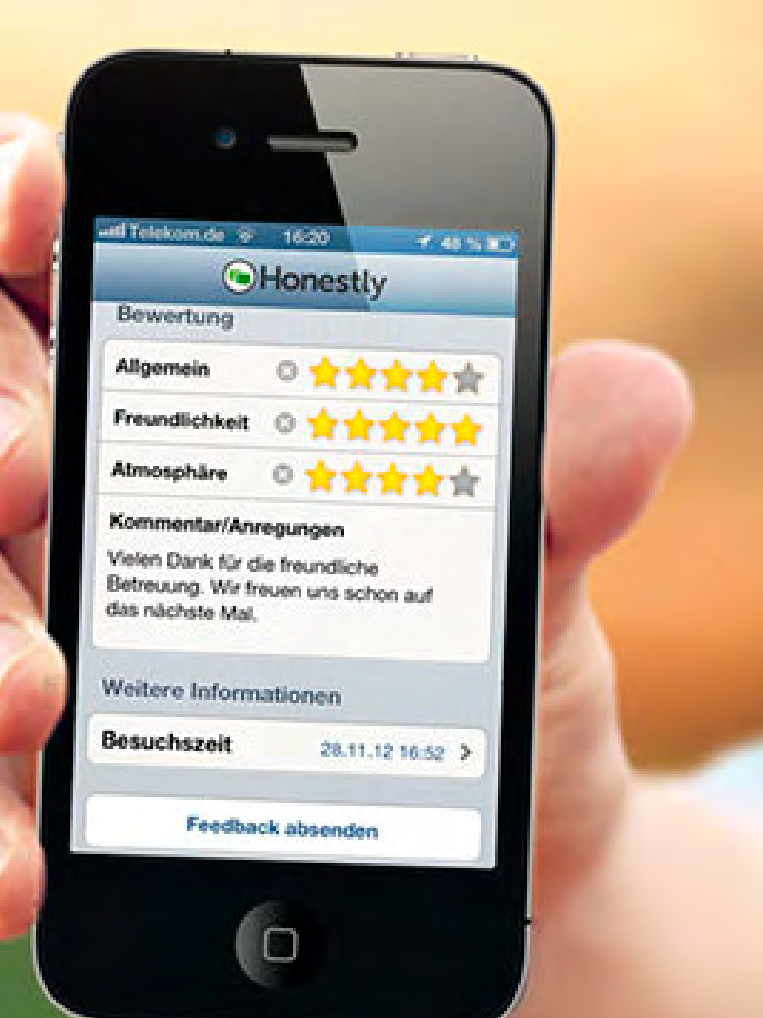

[01](#page-0-0)

<span id="page-19-0"></span>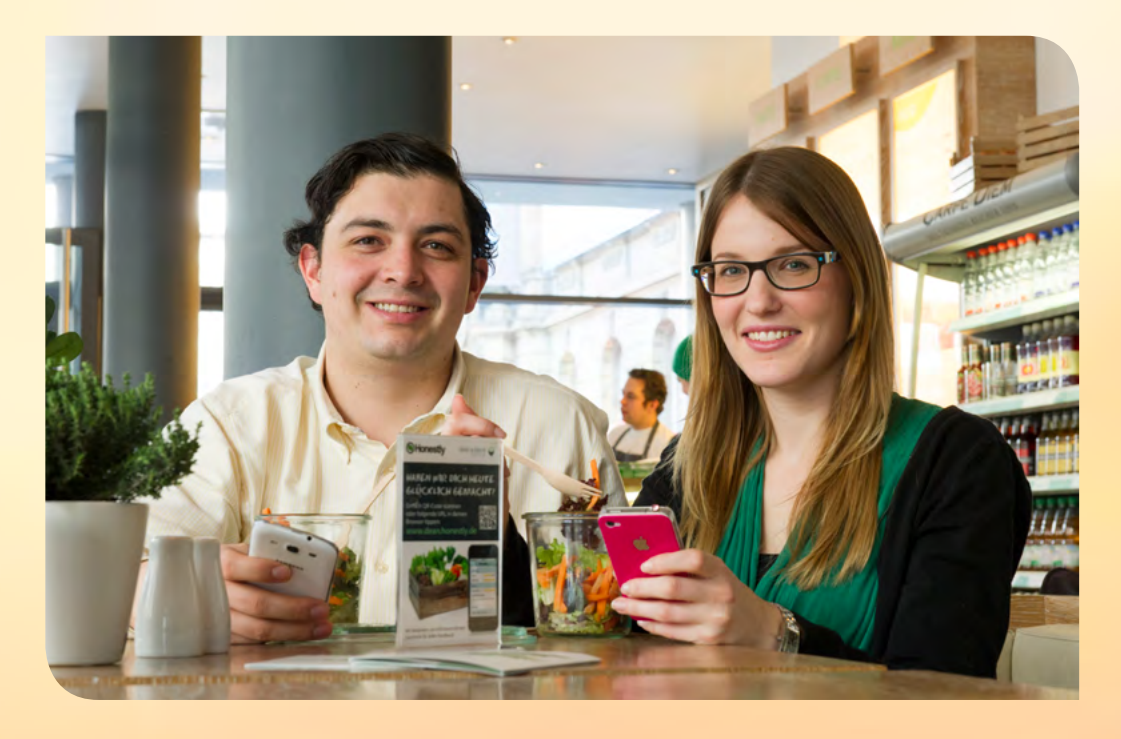

<< Gehalt war weg, viele Auftraggeber hatte die junge Firma noch nicht. Aber großen Erfolg bei Wettbewerben im In- und Ausland: Beim Pioneers Festival, der europaweit größten Konkurrenz für Startups in Wien, kam Honestly unter die Top 50, die Firma setzte sich unter mehr als 100 Bewerben beim Event "Pitch in Berlin v4" des Inkubators HackFWD durch, sie gewann den badischen Cyberchampion Award (Video) als Newcomer des Jahres. Das half bei der Kundenakquise: "Wir haben telefoniert, gegoogelt, einfach alles ausprobiert", sagt Freudenthal.

Heute setzen Betriebe von Papier Fischer bis Nordsee auf die Software von Honestly, um Feedback einzuholen – mobil, anonym, ehrlich (Video). Ihre Kunden können sich per Smartphone an den Geschäftsführer wenden. Von Honestly bekommen die Firmen Tools, mit denen sie ihre Servicequalität messen können. "Das ist zeitgemäßer als Papierformulare und E-Mail-Befragungen, die oft mit hohem Aufwand verbunden sind und schlechte Rücklauf-

[01-14](#page-13-0) [15](#page-14-0) [16](#page-15-0) [17](#page-16-0) 7 [18](#page-17-0) 18 [19](#page-18-0) 7 20 1 [21](#page-20-0) [22](#page-21-0) 22 [23](#page-22-0) [24](#page-23-0) 24 [25](#page-24-0) [26](#page-25-0)

quoten haben", sagt Sara Steidinger, die sich bei Honestly um Public Relations kümmert.

Modern ist auch die Finanzierung – auf dem Portal Seedmatch stellt sich die Firma dem Crowdfunding, der Schwarmfinanzierung: Sie versucht, Kleininvestoren von ihrer Idee zu überzeugen und als stille Gesellschafter an das Unternehmen zu binden. Bei einer ersten Runde 2012 kamen binnen drei Stunden 100.000 Euro zusammen. Bis Mitte April 2013 hatte Honestly weitere 125.000 Euro eingesammelt, 400.000

Euro waren das Ziel. 250 Personen und Firmenvertreter zeigen ein monetäres Interesse, dass das Startup gedeiht – Freudenthal kennt sie persönlich (Video): "Sie sind mit Herzblut dabei."

Gerade auch an Honestly zeigt sich: Das KIT ist eine Talentschmiede für Entwickler von mobilen Anwendungen. Aus den Vorlesungen und Seminaren am KIT haben die Gründer jede Menge Know-how mitgenommen, im Programmieren, aber auch im Marketing: "Das ist für mich die Grundlage, wenn ich mit den dafür zuständigen Abteilungen in den Firmen rede", sagt Freudenthal: "Ich spreche ihre Sprache." Hilfreich war auch die Unterstützung, die sie auf dem Weg zur Selbstständigkeit bekommen haben, etwa vom Center for Innovation und Enterpreneurship. Und von dem Netzwerk, das sie am KIT knüpften, profitieren sie bis heute: Honestly gehören weitere ehemalige Kommilitonen an, der Hochschulsport und das Studentenwerk nutzen die Software-Lösung. Das Wichtigste aber: Eine Gründung braucht Mut – das Studium am KIT, davon ist Mateo Freudenthal überzeugt, hat die Gründer darin bestärkt, den Schritt zu wagen: "Wer eine Idee hat, soll das Risiko eingehen und sie umsetzen – das haben wir gelernt." //

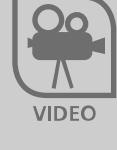

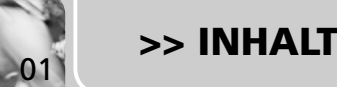

 $**h**$ 

Fotos: privat, Fabio-pixelio.de, iStockphoto

**hatte.**

**Mal eben mit dem Fernbus nach Berlin, Frankfurt oder München fahren und die optimale Verbindung schon nach wenigen Klicks auf dem Schirm haben: Die KIT-Studenten Martin Rammensee, Sebastian Stehle und Frederic Bartscherer helfen mit ihrer Seite busliniensuche.de dabei. Wie das geht, haben sie Lisa Schönhaar erklärt. Und erfüllen damit einen Wunsch der KIT-Face-Arlsrul book-Gemeinde, die mehrheitlich Auttgar für dieses Thema gestimmt**  SAhyap

**Intellieurs** 

Frant

Ulm

 $\bullet$ 

N

[01-14](#page-13-0) [15](#page-14-0) [16](#page-15-0) 16 [17](#page-16-0) 26 [18](#page-17-0) 18 [19](#page-18-0) [20](#page-19-0) 1 21 [22](#page-21-0) 22 [23](#page-22-0) [24](#page-23-0) 24 [25](#page-24-0) 25

 $\n **5**$ 

## <span id="page-20-0"></span>Fernweh für Eilige

Scha

 $42$ 

.an

Regensburg

tadt

[01](#page-0-0)

[>> INHALT](#page-1-0)

<span id="page-21-0"></span>// Dass es ganz schön schwierig ist, sich einen Überblick über das umfangreiche Angebot an Fernbuslinien zu verschaffen, fiel Martin während seiner Recherchen zu einer Seminararbeit auf. Die Ausarbeitung, die er während seines Wirtschaftsingenieurstudiums schrieb, hatte das Thema "Buslinienfernverkehr in Deutschland". Das brachte ihn auf die Idee, eine Seite zu erstellen, die gleichzeitig als Suchmaschine und als Vergleichsportal für Fernbusse dient. "Meine Vision war es, dass jeder, der mit dem Fernbus reisen möchte, zuers<sup>t</sup> auf die Seite geht und schaut, ob es für die Strecke eine passende Fernbusverbindung gibt. Das ist praktisch, wenn man es mal eilig hat und nicht ewig suchen möchte."

Über die Pioniergarage, die Hochschulgruppe für Gründer und Gründungsinteressierte, fand Martin dann mit Informatik-Student Sebastian den richtigen Partner, um das Projekt busliniensuche.de umzusetzen. Bei einem Seminar des Zentrums für Angewandte Kulturwissenschaft und Studium Generale (ZAK) lernte er schließlich Frederic kennen, der wie er selbst Wirtschaftsingenieurwesen studiert. Er stieg im Dezember bei dem Startup ein und komplettierte das Team.

Seither arbeiten die drei Studenten auf Hochtouren an ihrem Projekt. Und das lohnt sich bereits: "Die Seite ging am 1. Januar online. Schon jetzt haben wir zwischen 2500 un<sup>d</sup> 5000 Nutzer täglich. Seit Anfang April haben wir auch ein eigenes Büro: im Gründerzentrum Perfekt Futur, in einem

Überseecontainer in der Schweinemarkthalle am Alten Schlachthof", erzählt Sebastian.

Den Erfolg von busliniensuche.de kann Jungunternehmer Frederic leicht erklären: "Das sonst so unübersichtliche Angebot findet sich jetzt auf nur einer Seite. Falls es mehrere passende Fernbusunternehmen gibt, können bei uns direkt noch Preis und Komfortstatus verglichen werden." Und das Verkehrsmittel wird immer beliebter: Seitdem am 1. Januar der Markt für Fernbusse freigegeben wurde, werden vor allem dort Fernbuslinien eingerichtet, wo die Zuganbindung nicht zufriedenstellend ist. Hauptkonkurrent für den Fernbus sei daher nicht die Bahn, sondern das Auto, insbesondere Mitfahrgelegenheiten. In Deutschland werden bisher über 70 Prozent der Fahrten im Fernverkehr mit dem Auto zurückgelegt. Schon heute lasse sich beobachten: Auf Strecken, auf denen traditionell sehr viele Mitfahrgelegenheiten unterwegs waren, würden diese seit der Fernbusliberalisierung deutlich weniger.

Das machen sich Martin, Sebastian und Frederic zunutze. Die nächsten Schritte sind schon geplant: "In Zukunft sollen auch Fernbusse ins Ausland besser auffindbar sein. Außerdem entwickeln wir Funktionen wie das Anzeigen von anbieterübergreifenden Verbindungen und die Buchung von Tickets ausgewählter Busunternehmen. Dann geht's noch schneller in die Ferne." II

 $\circ$ 

Münchs

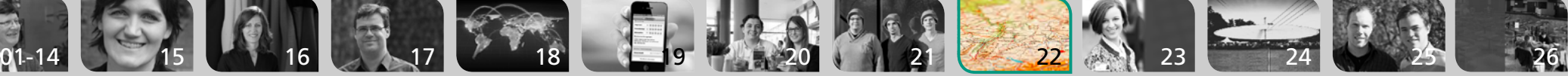

<span id="page-22-0"></span>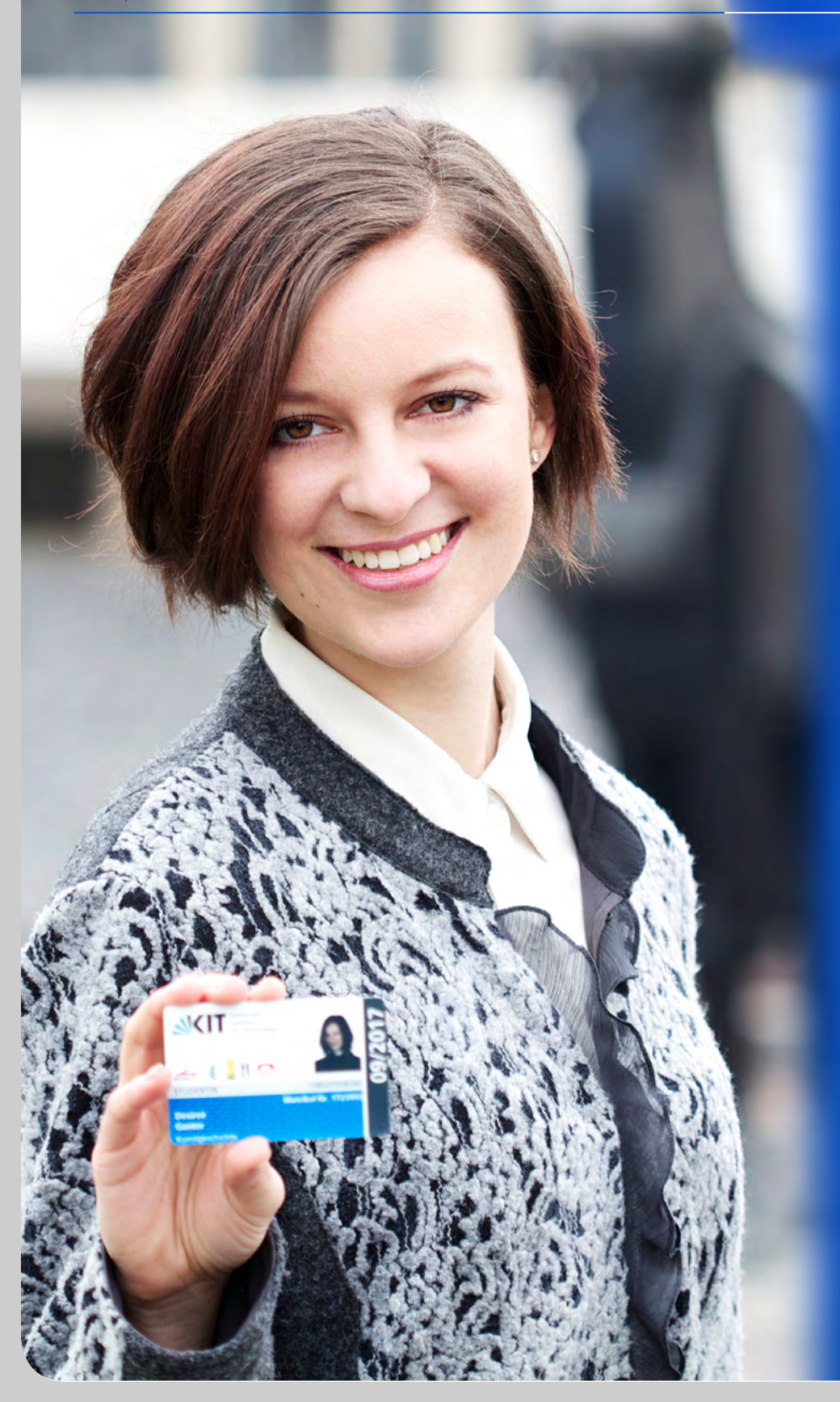

## Fetter Rabatt auf Kultur

**Viel Zeit – aber wenig Geld? Kein Problem. Heike Marburger hat sich auf der Suche nach Studi-Rabatten für den Kunstgenuss in Karlsruhe umgeschaut.** 

Foto: Lydia Albrecht

// Karlsruhe besitzt ein Staatstheater, tatsächlich. Und für Studierende gibt es dort satte Rabatte auf die Tickets. Christine Johner, Leiterin der Abteilung Kommunikation & Marketing: "Grundsätzlich erhalten Studierende auf fast alle Tickets mit normalem Preis 50 Prozent Ermäßigung. Seit dieser Spielzeit sind diese ermäßigten Tickets sogar auch online buchbar. Zusätzlich gibt es ab Öffnung der Abendkasse für Studierende Restkarten für Oper und Ballett für acht Euro und Schauspiel für sechs Euro."

Außerdem biete das Theater für den regelmäßigen Besuch auch die Unicard: "Das sind sechs Gutscheine zur freien Auswahl zwischen drei Opern- oder Ballettvorstellungen und drei Schauspielvorstellungen zum Preis von je acht Euro pro Karte", so Johner. Seit Kurzem erhalten zudem Studierende der Hochschule für Musik und der

Pädagogischen Hochschule die restlichen Tickets ab drei Tage vor der Vorstellung kostenlos. Die Kosten für diese Studi-Flatrate tragen die Hochschulen und die Studierendenvertretungen: Diese Kooperation, so Johner, "wollen wir nach und nach auf alle Karlsruher Hochschulen erweitern".

Doch nicht nur das Badische Staatstheater bietet Studierenden viel Kunst für wenig Geld. So lockt sie das Zentrum für Kunst und Medientechnologie mit über 30 Prozent Rabatt ins Medienmuseum, die Studierenden zahlen nur vier Euro für ihr Ticket. Wer gleich nebenan bei der modernen Kunst vorbei schaut, zahlt nur zwei Euro für den Einlass in das Museum für Neue Kunst. Auch das Sandkorn-Theater erlässt Studierenden 25 Prozent auf den Eintrittspreis, im Tollhaus zahlen sie nur den Vorverkaufspreis für die Tickets. **//** 

clicKIT

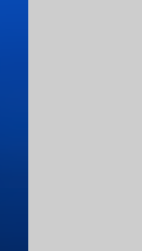

## Große Sprünge und Einblicke

**Am 27. Juni findet ab 16 Uhr das KIT-Sommerfest für Beschäftigte und Studierende statt. Iris Oberdorf stellt das Programm vor.**

Fotos: Markus Breig, Irina Westermann

<span id="page-23-0"></span>// Das Gelände vor dem Audimax verwandelt sich in einen bunten Schauplatz mit Musik und Showeinlagen auf zwei Bühnen sowie zahlreichen Mitmachaktionen für Groß und Klein. Große Sprünge etwa ermöglicht die Trampolinanlage Quartertramp, während das Riesen-Hamsterrad SpinFizz zum "Durchdrehen" einlädt und die interaktive Wand twall die Reaktionsgeschwindigkeit testet. Geruhsamer geht es bei der "mobilen Massage" zu: Entspannung Suchende können sich hier Schultern und Rücken massieren lassen.

Die Bühnen für das Sommerfest baut das KIT zum ersten Mal in Kooperation mit dem Unabhängigen Studierendenausschuss (UStA) auf. "Das Fest ist sozusagen das Warm-up für das UStA-Sommerfest, das zwei Tage später, am Samstag, 29. Juni, an gleicher Stelle stattfindet", so Viktoria Fitterer, Chefin des Veranstaltungsteams.

Einen Einblick in ihre Forschungs- und Entwicklungsarbeit im Bereich der Luftfahrt gibt Akaflieg, die Akademische Fliegergruppe am KIT. Die Studierenden stellen ihren Prototypen DG1000J aus, ein Segelflugzeug mit einer Länge von knapp neun Metern und einer Spannweite von etwa 20 Metern. "Wir haben das Flugzeug mit einem Strahltriebwerk ausgestattet und für den Flug optimiert", erklärt Manuel Hildebrandt, Vorstandsmitglied von Akaflieg. "Europaweit ist es das einzige doppelsitzige Modell mit Turbine."

Zu den Highlights gehört das Menschenkicker-Turnier, eine Art überdimensionales Tischfußballspiel, bei dem zwei Mannschaften mit je fünf Spielerinnen und Spielern gegeneinander antreten. "Da das Turnier auf 24 Teams begrenzt ist", rät Projektleiter Uwe Böhm, "sollte man seine Mannschaft baldmöglich per E-Mail anmelden". **II** 

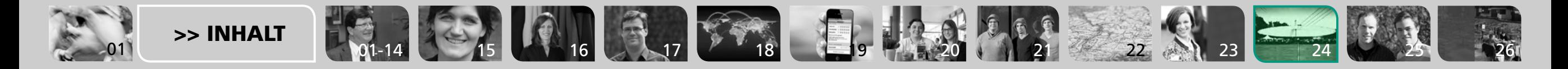

## Voller Energie

**"talKIT" ist das größte von Studierenden organisierte Technologieforum Europas, sagen die Veranstalter selbstbewusst. Sie wollen technologische Entwicklungen betrachten, hinterfragen und zukünftige Trends aufzeigen. Patrick Schmid und Maximilian Zeiss haben Marina Bianchi Auskunft über das jährliche Forum am KIT gegeben. Im Mai ist es wieder so weit.** Fotos: Lydia Albrecht, talKIT

<span id="page-24-0"></span>Campusleben // Roter Teppich clicKIT

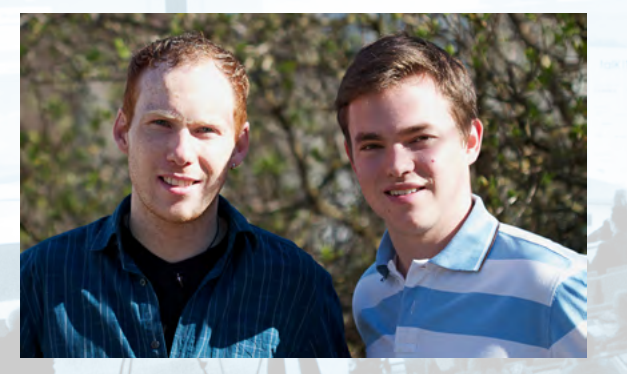

II Unter dem Titel "Reinventing Energy – Aufbruch, Umbruch, Durchbruch?!"findet die vierte Auflage von talKIT statt. Referenten aus Wirtschaft, Wissenschaft und Politik halten Vorträge und erörtern das Thema in einer Podiumsdiskussion – unter ihnen der frühere Bundesmi-

#### nister Norbert Röttgen. Den Schwerpunkt für das Ereignis am 22. und 23. Mai hat die Hochschulgruppe sorgfältig aus mehreren Vorschlägen ausgewählt. "Wichtig ist vor allem die Aktualität und eine gewisse Brisanz", so Patrick Schmid. "Außerdem ist es uns wichtig, dass das Thema eine der Kernkompetenzen des KIT widerspie-

FORSCHUNG<br>INNOVATION

Zu den Vorträgen am ersten Tag haben sich bereits Ende Februar 250 Studierende aus fünf Ländern angemeldet. Zu den Vorträgen am zweiten Tag und vor allem zum High-

gelt", ergänzt Maximilian Zeiss.

light der gesamten Veranstaltung – der Podiumsdiskussion – sind dann alle Studierenden und Interessierte des KIT eingeladen.

"Für einen Event wie unseren ist es nicht üblich, dass ein Tag öffentlich für jeden Besucher zugänglich ist. Bei der Veranstaltung im vergangenen Jahr haben leider nur wenige Studenten erfahren, dass sie die Möglichkeit haben, ebenfalls teilzunehmen und sich über das Thema zu informieren", sagt Patrick Schmid. "Das wollten wir in diesem Jahr ändern." //

talkIT

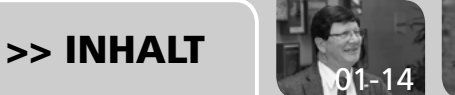

[01-14](#page-13-0) 22 3 23 24 25 27 3 27 3 27 28 29 [20](#page-19-0) [21](#page-20-0) [22](#page-21-0) 3 2 [24](#page-23-0)

## <span id="page-25-0"></span>PAUKEN BIS DER VORHANG FÄLLT

**Seit Februar bietet die TheaBib & Bar im Foyer des Badischen Staatstheaters bis zu 150 Studierenden Raum zum Arbeiten, Lernen und kreativen Entfalten. Das House of Competence (HoC) am KIT und die Hochschulgruppe Enactus haben das bundesweit einzigartige Projekt gemeinsam mit dem Staatstheater auf die Beine gestellt. Amin Mir Falah hat sich unter die**  Lernenden in der "Aushilfsbibliothek" gemischt.

Fotos: Lydia Albrecht

// Ein knappes Dutzend Lernende hat an diesem Morgen in der vorlesungsfreien Zeit den Weg in die TheaBib & Bar gefunden. Bis auf eine kleinere Gruppe pauken die meisten alleine. Abgesehen von gelegentlichem Geflüster herrscht eine fast schon gespenstische Stille im Saal. Doch die Ruhe ist nur eine Momentaufnahme. Denn im Theaterfoyer darf es auch mal lauter werden. "Unser Ziel war es, einen Lernort zu erschließen, an dem die Studierenden sowohl still und alleine für sich als auch in etwas lauteren Gruppen lernen und arbeiten können", erläutert Alexa Maria Kunz vom HoC.

Gegenüber Bibliotheken liege der Vorteil für die Studierenden darin, dass "sie sich in normaler Lautstärke unterhalten und räumlich wesentlich freier gestalten können", erklärt Enactus-Projektleiter Dominic Eberhardt. So ließen sich einzelne Tische für Gruppenarbeiten problemlos zusammenschieben.

Einen Nachteil hat die TheaBib & Bar jedoch im Vergleich zu ihrer "Konkurrenz" – sie bietet den Studierenden keine Literatur. Ein Manko, das Eberhardt aber kaum Sorgen bereitet: "Die meisten Studierenden tragen ihre zwei bis drei Standardlektüren, die sie ohnehin bereits gekauft oder ausgeliehen haben, bei sich." Zudem ist der Raum mit WLAN ausgestattet. "Darüber hat man Zugriff auf die digitalen Bestände der Bibliotheken", so Eberhardt.

Und selbst für den Fall, dass man Schreibutensilien oder Lernblätter daheim vergessen haben sollte, ist gesorgt. Neben Kugelschreibern, Textmarkern und Co. hält die TheaBib & Bar auch einen Drucker bereit. Einem erfolgreichen Lernen in gemütlicher Atmosphäre, das finden auch die Studierenden (Stimmen), steht damit nichts mehr im Wege. **//** 

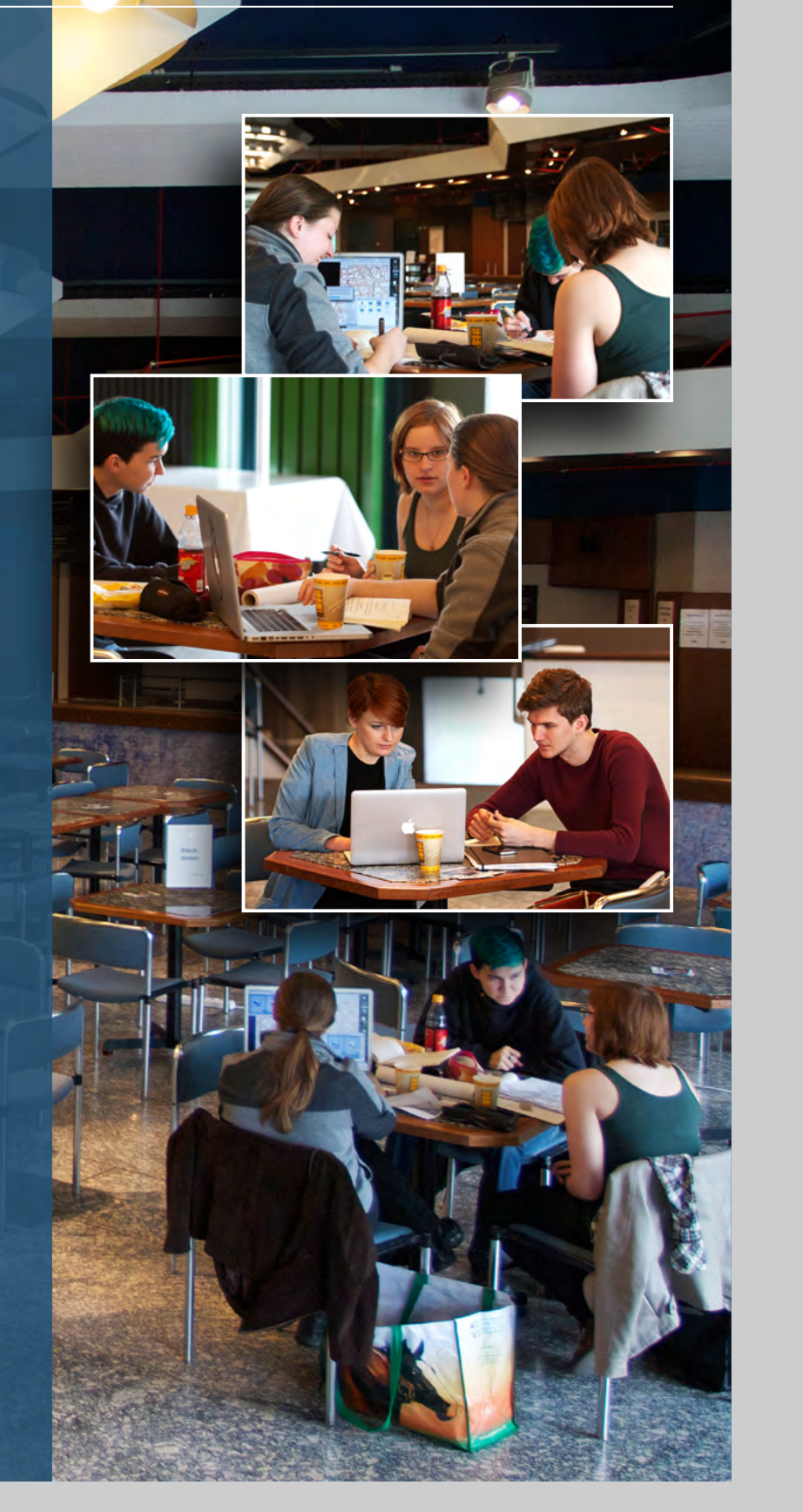

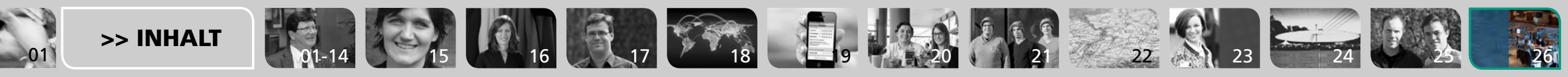